Informatik II für Verkehrsingenieure Suchen (Kapitel 11)

Janis Voigtländer

Sommersemester 2007

# Überblick

#### Problemstellung

Lineares Suchen

Binäres Suchen

Suchbäume

AVL-Bäume

## Problemstellung

<span id="page-2-0"></span>Gegeben: Datenstruktur mit Einträgen eines Typs der Form: typedef struct Entry { int key; ... contents; } EntryTyp; und ein zu suchender Schlüssel int Value;

## Problemstellung

```
Gegeben: Datenstruktur mit Einträgen eines Typs der Form:
         typedef struct Entry
                           { int kev;
                             ... contents;
                          } EntryTyp;
         und ein zu suchender Schlüssel int Value;
Gesucht: Eintrag E der Datenstruktur mit E. key=Value
```

```
Gegeben: Datenstruktur mit Einträgen eines Typs der Form:
                      typedef struct Entry
                       typed and the set of the set of the set of the set of the set of the set of the set of the set of the set of the set of the set of the set of the set of the set of the set of the set of the set of the set of the set of the
                                           structure that the control of the control of the control of the control of the control of the control of the control of the control of the control of the control of the control of the control of the control of the control 
                                                                 { int key;
                                                                     int key;

ontents;
                                                                     EntryTyp;
                       und ein zu suchender Schlüssel int Value;
                       und ein zu such der Stadt int Value; der Stadt int Value; der Stadt int Value; der Stadt int Value; der Stadt
 Gesu
ht: Eintrag E der Datenstruktur mit E.key=Value
 Konkret: wenn Datenstruktur ein Feld der Form
                       entry Finance Position in the Poster Poster Poster in the Poster Poster Poster in the Poster Poster Poster Pos
                      dass F[i].key=Value
```

```
Gegeben: Datenstruktur mit Einträgen eines Typs der Form:
                          typedef struct Entry
                           typed and the set of the set of the set of the set of the set of the set of the set of the set of the set of the set of the set of the set of the set of the set of the set of the set of the set of the set of the set of the
                                            structure that the control of the control of the control of the control of the control of the control of the control of the control of the control of the control of the control of the control of the control of the control 
                                                                { int key;
                                                                    int key;

ontents;
                                                                    EntryTyp;
                          und ein zu su
hender S
hlüssel int Value;
      Gesu
ht: Eintrag E der Datenstruktur mit E.key=Value
      Konkret: wenn Datenstruktur ein Feld der Form
                           entry Finance Position in the Poster Poster Poster in the Poster Poster Poster in the Poster Poster Poster Pos
                          dass F[i].key=Value
Vereinfacht: \rightarrow keine contents gespeichert, lediglich die
                                    Schlüsselwerte selbst
```

```
Gegeben: Datenstruktur mit Einträgen eines Typs der Form:
                         typedef struct Entry
                          typed and the set of the set of the set of the set of the set of the set of the set of the set of the set of the set of the set of the set of the set of the set of the set of the set of the set of the set of the set of the
                                          structure that the control of the control of the control of the control of the control of the control of the control of the control of the control of the control of the control of the control of the control of the control 
                                                              { int key;
                                                                 int key;

ontents;
                                                                 EntryTyp;
                         und ein zu suchender Schlüssel int Value;
                          und ein zu such der Stadt int Value; der Stadt int Value; der Stadt int Value; der Stadt int Value; der Stadt
      Gesu
ht: Eintrag E der Datenstruktur mit E.key=Value
      Konkret: wenn Datenstruktur ein Feld der Form
                          entry Finance Position in the Poster Poster Poster in the Poster Poster Poster in the Poster Poster Poster Pos
                         dass F[i].key=Value
Vereinfacht: \rightarrow keine contents gespeichert, lediglich die
                                   Schlüsselwerte selbst
                              ▶ Position nicht gefordert, lediglich Signal ob oder
                                  ob ni
ht gefunden
```

```
Gegeben: Datenstruktur mit Einträgen eines Typs der Form:
                         typedef struct Entry
                         typed and the set of the set of the set of the set of the set of the set of the set of the set of the set of the set of the set of the set of the set of the set of the set of the set of the set of the set of the set of the
                                          structure that the control of the control of the control of the control of the control of the control of the control of the control of the control of the control of the control of the control of the control of the control 
                                                             { int key;
                                                                 int key;

ontents;
                                                                 EntryTyp;
                         und ein zu suchender Schlüssel int Value;
                         und ein zu such der Stadt int Value; der Stadt int Value; der Stadt int Value; der Stadt int Value; der Stadt
      Gesu
ht: Eintrag E der Datenstruktur mit E.key=Value
      Konkret: wenn Datenstruktur ein Feld der Form
                         entry Finance Position in the Poster Poster Poster in the Poster Poster Poster in the Poster Poster Poster Pos
                         dass F[i].key=Value
Vereinfacht: \rightarrow keine contents gespeichert, lediglich die
                                  Schlüsselwerte selbst
                              ▶ Position nicht gefordert, lediglich Signal ob oder
                                  ob ni
ht gefunden
     Beispiele: \boxed{12 \mid 7 \mid 9 \mid 8 \mid 4 \mid 6} + 9
```

```
Gegeben: Datenstruktur mit Einträgen eines Typs der Form:
                         typedef struct Entry
                         typed and the set of the set of the set of the set of the set of the set of the set of the set of the set of the set of the set of the set of the set of the set of the set of the set of the set of the set of the set of the
                                          structure that the control of the control of the control of the control of the control of the control of the control of the control of the control of the control of the control of the control of the control of the control 
                                                             { int key;
                                                                int key;

ontents;
                                                                EntryTyp;
                         und ein zu suchender Schlüssel int Value;
                         und ein zu such der Stadt int Value; der Stadt int Value; der Stadt int Value; der Stadt int Value; der Stadt
      Gesu
ht: Eintrag E der Datenstruktur mit E.key=Value
      Konkret: wenn Datenstruktur ein Feld der Form
                         entry Finance Position in the Poster Poster Poster in the Poster Poster Poster in the Poster Poster Poster Pos
                        dass F[i].key=Value
Vereinfacht: \rightarrow keine contents gespeichert, lediglich die
                                  Schlüsselwerte selbst
                             ▶ Position nicht gefordert, lediglich Signal ob oder
                                  ob ni
ht gefunden
     Beispiele: \boxed{12 \mid 7 \mid 9 \mid 8 \mid 4 \mid 6} + 9 \mapsto 1
```
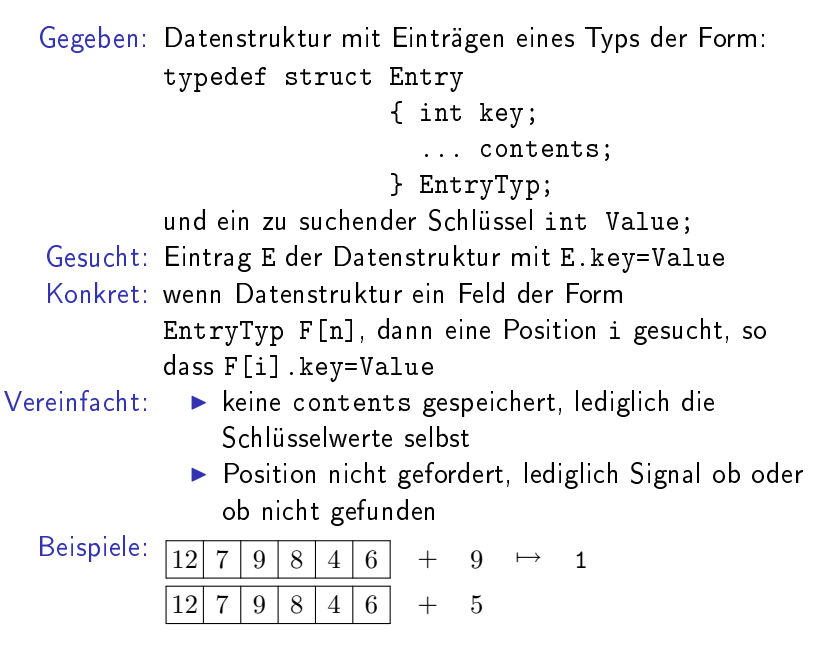

```
Gegeben: Datenstruktur mit Einträgen eines Typs der Form:
                        typedef struct Entry
                         typed and the set of the set of the set of the set of the set of the set of the set of the set of the set of the set of the set of the set of the set of the set of the set of the set of the set of the set of the set of the
                                         structure that the control of the control of the control of the control of the control of the control of the control of the control of the control of the control of the control of the control of the control of the control 
                                                            { int key;
                                                               int key;

ontents;
                                                               EntryTyp;
                         und ein zu suchender Schlüssel int Value;
                         und ein zu such der Stadt int Value; der Stadt int Value; der Stadt int Value; der Stadt int Value; der Stadt
      Gesu
ht: Eintrag E der Datenstruktur mit E.key=Value
      Konkret: wenn Datenstruktur ein Feld der Form
                         entry Finance Position in the Poster Poster Poster in the Poster Poster Poster in the Poster Poster Poster Pos
                        dass F[i].key=Value
Vereinfacht: \rightarrow keine contents gespeichert, lediglich die
                                  Schlüsselwerte selbst
                             ▶ Position nicht gefordert, lediglich Signal ob oder
                                 ob ni
ht gefunden
     Beispiele: \boxed{12 \mid 7 \mid 9 \mid 8 \mid 4 \mid 6} + 9 \mapsto 1
                                                                + 5 \mapsto 0
```
<span id="page-11-0"></span>Naive Idee: Durchsuchen von links nach rechts

Naive Idee: Durchsuchen von links nach rechts

Beispiele: 12 7 9 8 4 6 9

Naive Idee: Durchsuchen von links nach rechts

Beispiele:  $\boxed{12 \mid 7 \mid 9 \mid 8 \mid 4 \mid 6}$ 9

Naive Idee: Durchsuchen von links nach rechts

Beispiele:  $\boxed{12 \mid 7 \mid 9 \mid 8 \mid 4 \mid 6}$ 9

Naive Idee: Durchsuchen von links nach rechts

Beispiele:  $\boxed{12 \mid 7 \mid 9 \mid 8 \mid 4 \mid 6}$ 9

Naive Idee: Durchsuchen von links nach rechts

$$
\begin{array}{|c|c|c|c|c|c|}\hline 12&7&9&8&4&6 \\ \hline &9&&&&&\\\hline \end{array}
$$

$$
\begin{array}{|c|c|c|c|c|c|}\hline 12 & 7 & 9 & 8 & 4 & 6 \\ \hline 5 & & & & & \\ \hline \end{array}
$$

Naive Idee: Durchsuchen von links nach rechts

$$
\begin{array}{|c|c|c|c|c|c|}\hline 12 & 7 & 9 & 8 & 4 & 6 \\ \hline & 9 & & & & \\\hline \end{array}
$$

$$
\begin{array}{|c|c|c|c|c|}\hline 12 & 7 & 9 & 8 & 4 & 6 \\ \hline & 5 & & & & \\ \hline \end{array}
$$

Naive Idee: Durchsuchen von links nach rechts

$$
\begin{array}{|c|c|c|c|c|c|}\hline 12 & 7 & 9 & 8 & 4 & 6 \\ \hline & 9 & & & & \\\hline \end{array}
$$

$$
\begin{array}{|c|c|c|c|c|}\hline 12 & 7 & 9 & 8 & 4 & 6 \\ \hline & & 5 & & & \\\hline \end{array}
$$

Naive Idee: Durchsuchen von links nach rechts

$$
\begin{array}{|c|c|c|c|c|c|}\hline 12 & 7 & 9 & 8 & 4 & 6 \\ \hline & 9 & & & & \\\hline \end{array}
$$

$$
\begin{array}{|c|c|c|c|c|}\hline 12 & 7 & 9 & 8 & 4 & 6 \\ \hline & & & 5 & & \\\hline \end{array}
$$

Naive Idee: Durchsuchen von links nach rechts

$$
\begin{array}{|c|c|c|c|c|c|}\hline 12 & 7 & 9 & 8 & 4 & 6 \\ \hline & 9 & & & & \\\hline \end{array}
$$

$$
\begin{array}{|c|c|c|c|c|}\hline 12 & 7 & 9 & 8 & 4 & 6 \\ \hline & & & & 5 & \\ \hline \end{array}
$$

Naive Idee: Durchsuchen von links nach rechts

$$
\begin{array}{|c|c|c|c|c|c|}\n\hline\n12 & 7 & 9 & 8 & 4 & 6 \\
\hline\n9 & & & & & \\
\hline\n\end{array}
$$

$$
\begin{array}{|c|c|c|c|c|c|}\hline 12 & 7 & 9 & 8 & 4 & 6 \\ \hline & & & & 5 & \\ \hline \end{array}
$$

Naive Idee: Durchsuchen von links nach rechts

9

12 7 9 8 4 6 5

Naive Idee: Durchsuchen von links nach rechts

$$
\begin{array}{|c|c|c|c|c|c|}\n\hline\n12 & 7 & 9 & 8 & 4 & 6 \\
\hline\n9 & & & & & \\
\hline\n\end{array}
$$

12 7 9 8 4 6 5

Naive Idee: Durchsuchen von links nach rechts

Beispiele:

$$
\begin{array}{|c|c|c|c|c|c|}\n\hline\n12 & 7 & 9 & 8 & 4 & 6 \\
\hline\n9 & & & & & \\
\hline\n\end{array}
$$

$$
\begin{array}{|c|c|c|c|c|c|c|c|} \hline 12 & 7 & 9 & 8 & 4 & 6 \\ \hline & 5 & & & & 5 \\ \hline \end{array}
$$

 $\ln C$ : int i=0; while  $((i\leq n)$  &&  $(F[i] != Value)) i++)$ ; found= $(i \le n)$ ;

Naive Idee: Durchsuchen von links nach rechts

Beispiele:

$$
\begin{array}{|c|c|c|c|c|}\hline 12 & 7 & 9 & 8 & 4 & 6 \\ \hline & 9 & & & & \\\hline \end{array}
$$

$$
\begin{array}{|c|c|c|c|c|c|}\hline 12 & 7 & 9 & 8 & 4 & 6 \\ \hline & 5 & & & & 5 \\ \hline \end{array}
$$

In C: int i=0; while  $\mathcal{N}$  is the contract of the contract of the contract of the contract of the contract of the contract of the contract of the contract of the contract of the contract of the contract of the contract of the contrac found= $(i \le n)$ ;

Komplexität: linearer Aufwand

<span id="page-26-0"></span>Voraussetzung: sortiertes Feld

Voraussetzung: sortiertes Feld Idee: "Intervallschachtelung"

#### Voraussetzung: sortiertes Feld Idee: "Intervallschachtelung" Beispiele:  $\boxed{2}$   $\boxed{3}$   $\boxed{5}$   $\boxed{6}$   $\boxed{8}$   $\boxed{9}$   $\boxed{11}$   $\boxed{12}$   $\boxed{14}$   $\boxed{16}$   $\boxed{17}$   $\boxed{19}$   $\boxed{20}$   $\boxed{22}$   $\boxed{23}$ 9

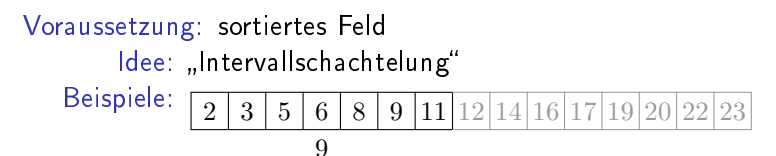

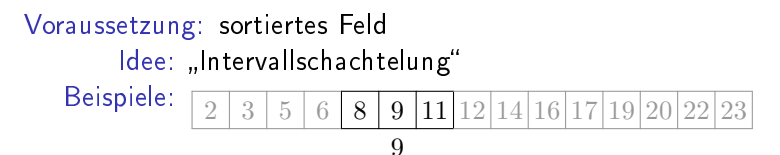

#### Voraussetzung: sortiertes Feld Idee: "Intervallschachtelung" Beispiele: 2 3 5 6 8 9 11 12 14 16 17 19 20 22 23 9

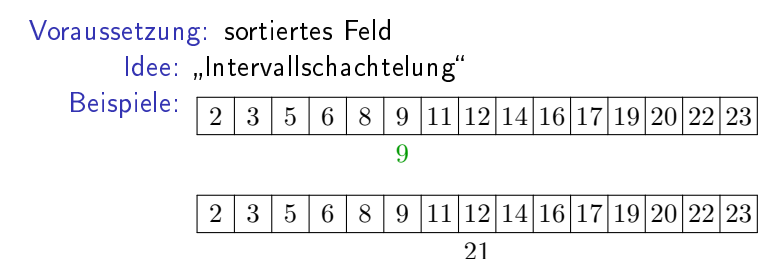

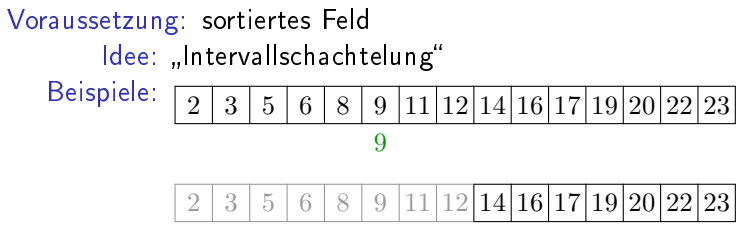

21

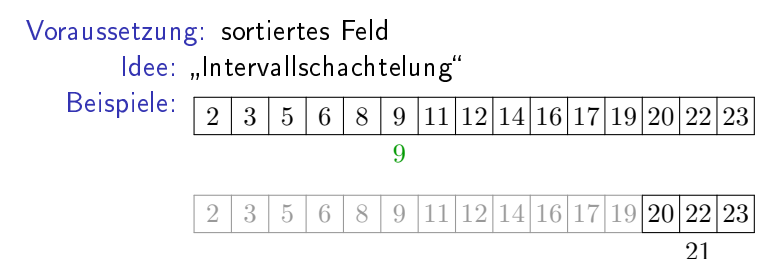

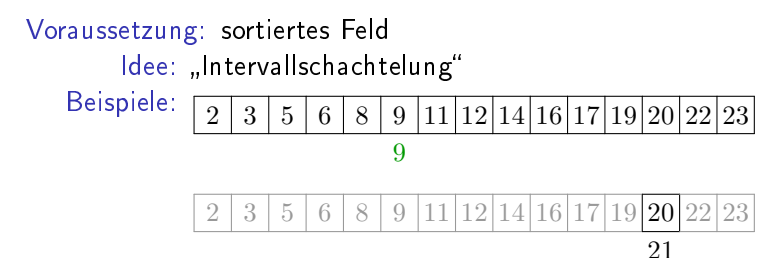
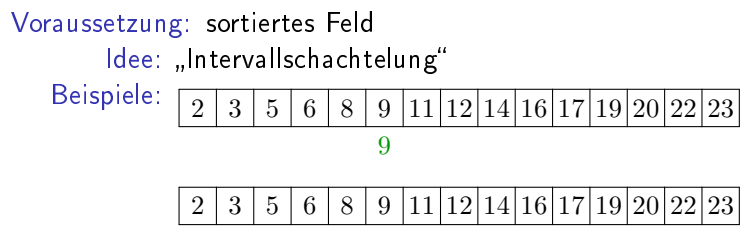

21

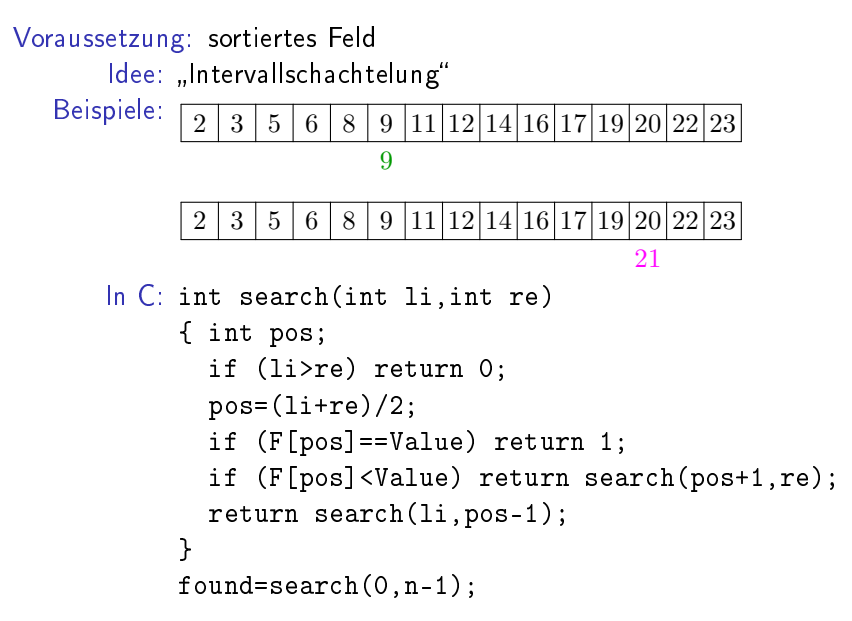

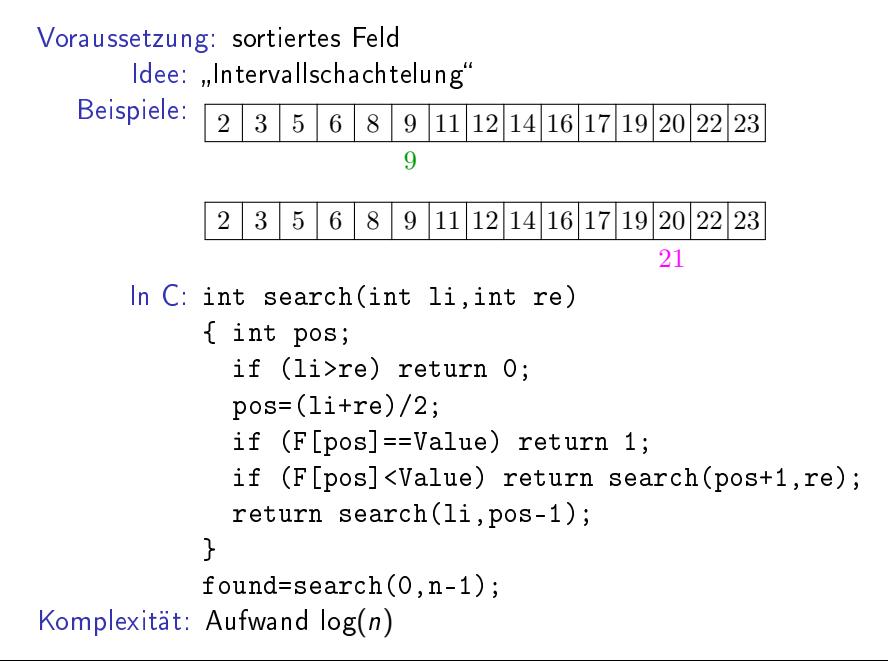

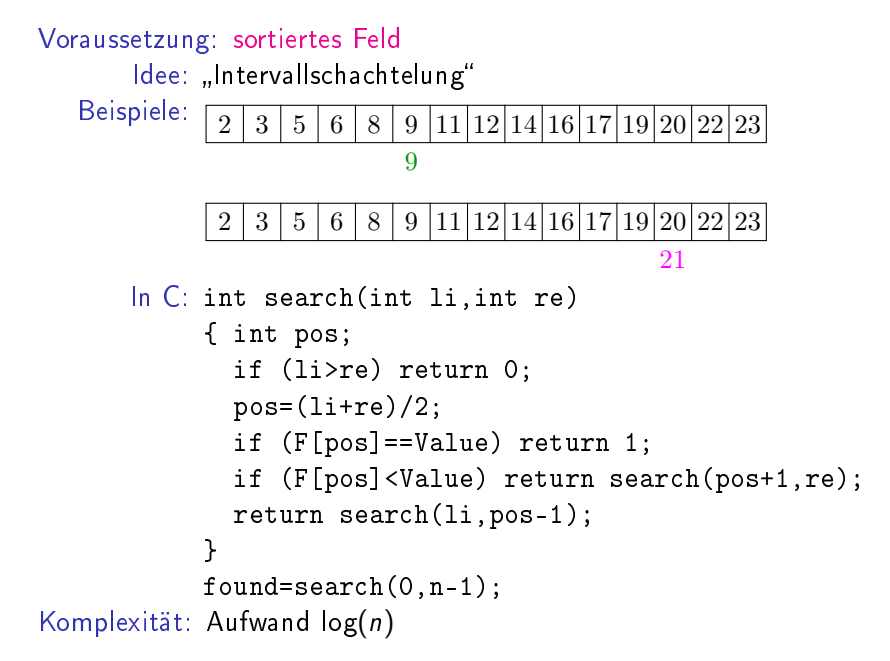

Was nun?

#### Problem: ▶ effiziente Suche nur in sortierter Datenstruktur möglich

Was nun?

- Problem: ▶ effiziente Suche nur in sortierter Datenstruktur möglich
	- Sortieren vor jedem Suchvorgang keine Option  $(n \cdot log(n))$

# Was nun?

- Problem: ▶ effiziente Suche nur in sortierter Datenstruktur möglich
	- Sortieren vor jedem Suchvorgang keine Option  $(n \cdot log(n))$
	- einmaliges Sortieren nicht genug, falls Datenstruktur erweiterbar sein soll

# $W<sub>as</sub>$  nun?

- Problem: ► effiziente Suche nur in sortierter Datenstruktur möglich mögli
h
	- ▶ Sortieren vor jedem Suchvorgang keine Option  $(n \cdot log(n))$
	- ▶ einmaliges Sortieren nicht genug, falls Datenstruktur erweiterbar sein soll
	- Lösung: ▶ Verwendung einer sortierten Datenstruktur, in welche effizient eingefügt werden kann, unter Beibehaltung der Sortierung

# $W<sub>as</sub>$  nun?

- Problem: ▶ effiziente Suche nur in sortierter Datenstruktur möglich mögli
h
	- ▶ Sortieren vor jedem Suchvorgang keine Option  $(n \cdot log(n))$
	- ▶ einmaliges Sortieren nicht genug, falls Datenstruktur erweiterbar sein soll
	- Lösung: ◮ Verwendung einer sortierten Datenstruktur, in welche effizient eingefügt werden kann, unter Beibehaltung der Sortierung
		- ▶ aber: sowohl Feld als auch verkettete Liste zu unflexibel

# $W<sub>as</sub>$  nun?

- Problem: ▶ effiziente Suche nur in sortierter Datenstruktur möglich mögli
h
	- ▶ Sortieren vor jedem Suchvorgang keine Option  $(n \cdot log(n))$
	- ▶ einmaliges Sortieren nicht genug, falls Datenstruktur erweiterbar sein soll
	- Lösung: ◮ Verwendung einer sortierten Datenstruktur, in welche effizient eingefügt werden kann, unter Beibehaltung der Sortierung
		- ▶ aber: sowohl Feld als auch verkettete Liste zu unflexibel
		- ► stattdessen: Bäume

Definition: für jeden Knoten:

- alle Knoten in linkem Nachfolgerbaum mit kleinerer Zahl beschriftet
- alle Knoten in rechtem Nachfolgerbaum mit größerer Zahl beschriftet

Definition: für jeden Knoten:

- alle Knoten in linkem Nachfolgerbaum mit alle Knoten in linkem Na
hfolgerbaum mit kleinerer Zahl beschriftet
- ▶ alle Knoten in rechtem Nachfolgerbaum mit größerer Zahl beschriftet

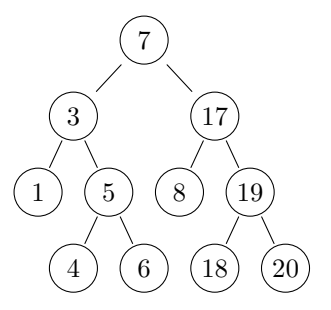

Definition: für jeden Knoten:

- alle Knoten in linkem Nachfolgerbaum mit alle Knoten in linkem Na
hfolgerbaum mit kleinerer Zahl beschriftet
- alle Knoten in rechtem Nachfolgerbaum mit alle Knoten in re
htem Na
hfolgerbaum mit größerer Zahl beschriftet

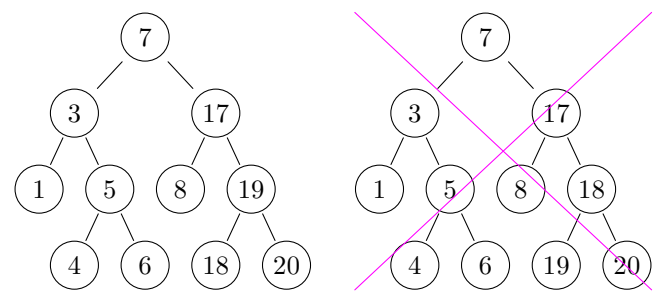

Definition: für jeden Knoten:

- alle Knoten in linkem Nachfolgerbaum mit alle Knoten in linkem Na
hfolgerbaum mit kleinerer Zahl beschriftet
- alle Knoten in rechtem Nachfolgerbaum mit alle Knoten in re
htem Na
hfolgerbaum mit größerer Zahl beschriftet

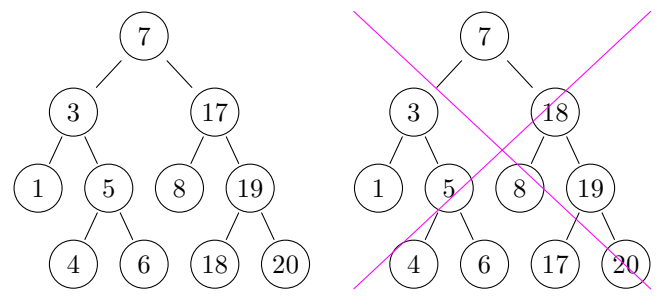

Idee: analog zu binärem Suchen

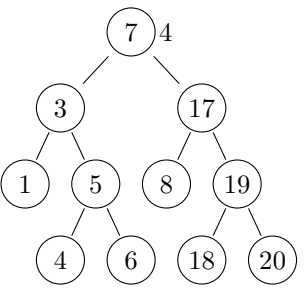

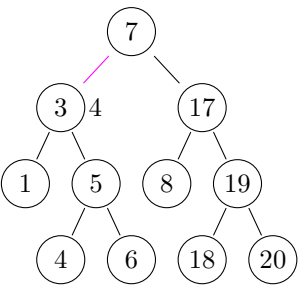

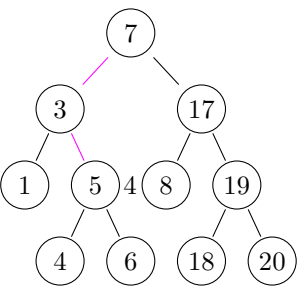

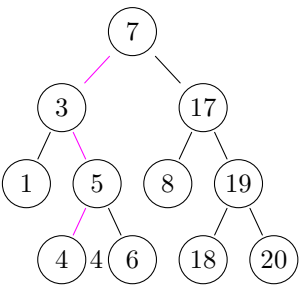

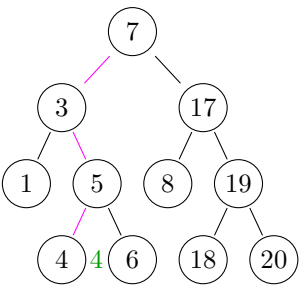

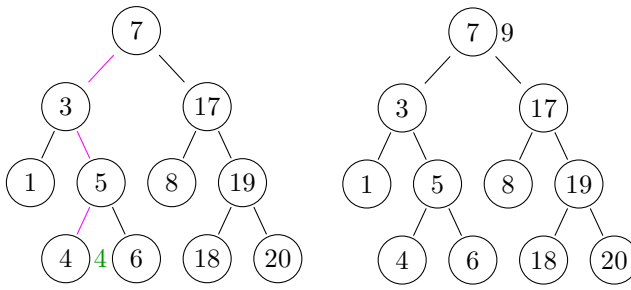

Idee: analog zu binärem Suchen Beispiele:

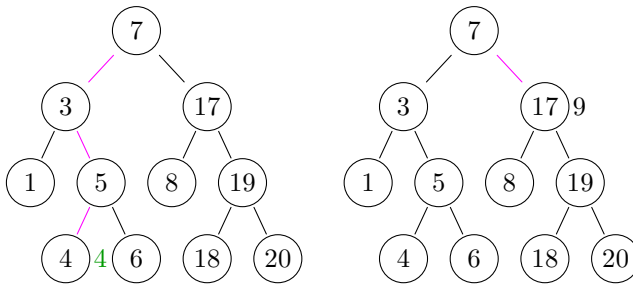

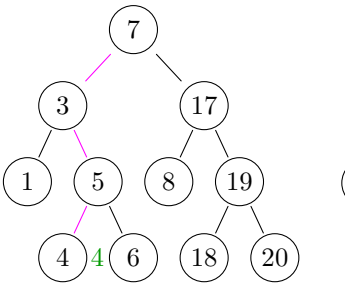

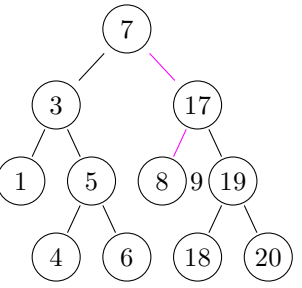

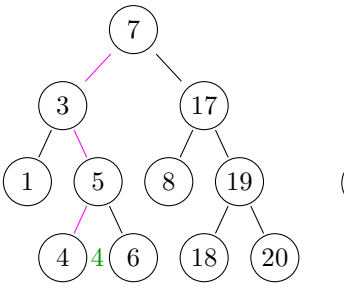

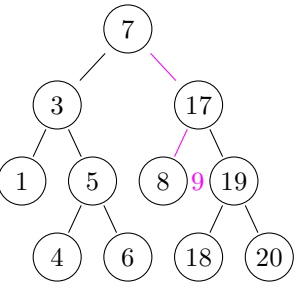

Idee: analog zu binärem Suchen Beispiele:

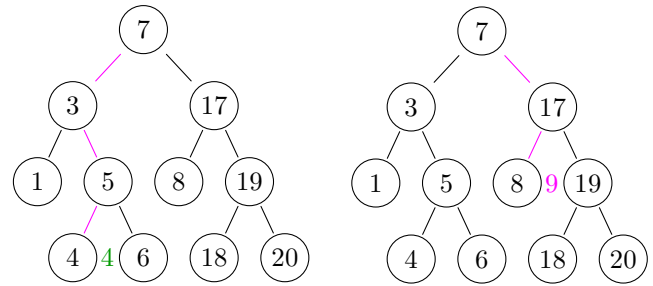

Aufwand: entsprechend Entfernung der Blätter von der Wurzel

#### Suchbäume in C

```
typedef struct Nodeelem *Ptr;
typedef struct Nodeelem { int key;
                             Ptr left, right;
                           } Node;
int search(Ptr t, int x)
{ if (t==NULL) return 0;
  if (t - \lambda \text{key} == x) return 1;
  if (t-\text{key} < x) return search(t->right,x);
  return search(t-)left, x);ł
```
Idee: zunächst suchen; wenn nicht vorhanden, neues Blatt erzeugen

Idee: zunächst suchen; wenn nicht vorhanden, neues Blatt erzeugen

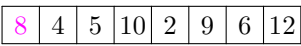

Idee: zunächst suchen; wenn nicht vorhanden, neues Blatt erzeugen

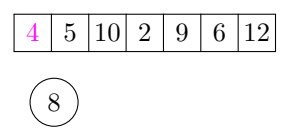

Idee: zunächst suchen; wenn nicht vorhanden, neues Blatt erzeugen

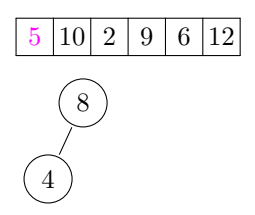

Idee: zunächst suchen; wenn nicht vorhanden, neues Blatt erzeugen

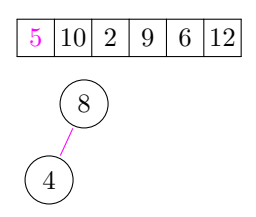

Idee: zunächst suchen; wenn nicht vorhanden, neues Blatt erzeugen

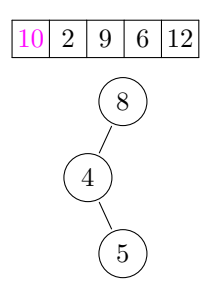

Idee: zunächst suchen; wenn nicht vorhanden, neues Blatt erzeugen

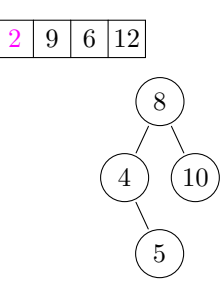

Idee: zunächst suchen; wenn nicht vorhanden, neues Blatt erzeugen

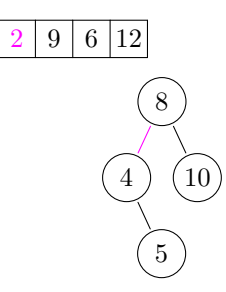

Idee: zunächst suchen; wenn nicht vorhanden, neues Blatt erzeugen

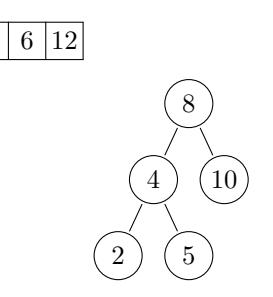

Idee: zunächst suchen; wenn nicht vorhanden, neues Blatt erzeugen

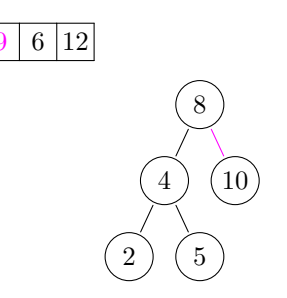
Idee: zunächst suchen; wenn nicht vorhanden, neues Blatt erzeugen

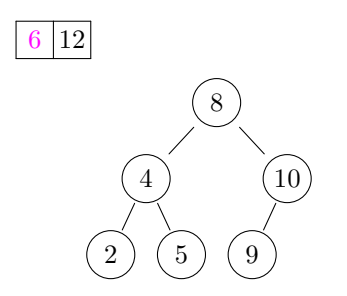

Idee: zunächst suchen; wenn nicht vorhanden, neues Blatt erzeugen

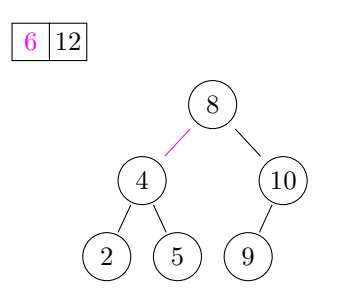

Idee: zunächst suchen; wenn nicht vorhanden, neues Blatt erzeugen

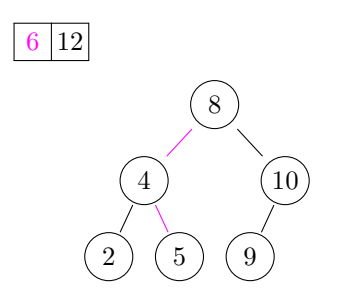

Idee: zunächst suchen; wenn nicht vorhanden, neues Blatt erzeugen

Beispiel:

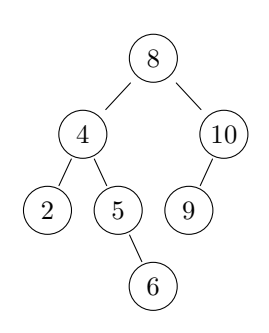

Idee: zunächst suchen; wenn nicht vorhanden, neues Blatt erzeugen

Beispiel:

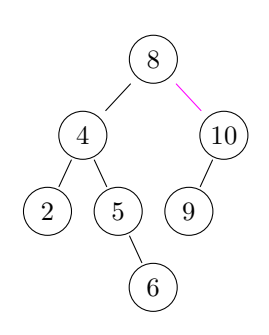

Idee: zunächst suchen; wenn nicht vorhanden, neues Blatt erzeugen

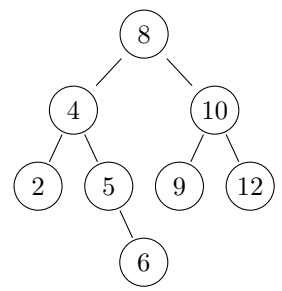

### In  $C$ :

```
void insert (Ptr *t, int x)
        insert (Ptr * t,int x) in the system of the system of the system of the system of the system of the system of
\{ if (*t == NULL)\blacksquare matrix matrix matrix matrix matrix matrix matrix \blacksquare(*t)->key=x;
            (*t)->left=NULL;
            (*t) ->right=NULL;
       \mathcal{F}}else
        { if ((*t)->key < x) insert(&((*t)->right),x);
            else if \mathcal{N} is the solution of \mathcal{N} in the solution of \mathcal{N} in the solution of \mathcal{N}\mathcal{F}}ł
}
```
Problem: Form der Bäume, und somit Aufwand beim Suchen und Einfügen, hängt stark von Einfügereihenfolge ab

Problem: Form der Bäume, und somit Aufwand beim Suchen und Einfügen, hängt stark von Einfügereihenfolge ab

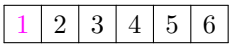

Problem: Form der Bäume, und somit Aufwand beim Suchen und Einfügen, hängt stark von Einfügereihenfolge ab

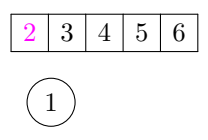

Problem: Form der Bäume, und somit Aufwand beim Suchen und Einfügen, hängt stark von Einfügereihenfolge ab

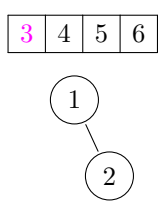

Problem: Form der Bäume, und somit Aufwand beim Suchen und Einfügen, hängt stark von Einfügereihenfolge ab

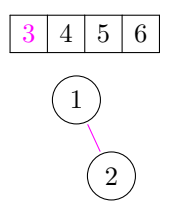

Problem: Form der Bäume, und somit Aufwand beim Suchen und Einfügen, hängt stark von Einfügereihenfolge ab

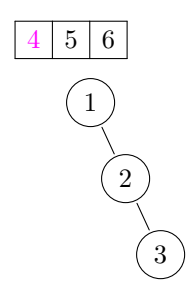

Problem: Form der Bäume, und somit Aufwand beim Suchen und Einfügen, hängt stark von Einfügereihenfolge ab

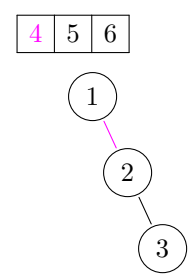

Problem: Form der Bäume, und somit Aufwand beim Suchen und Einfügen, hängt stark von Einfügereihenfolge ab

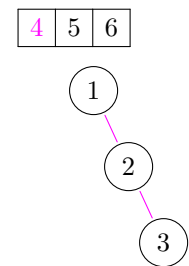

Problem: Form der Bäume, und somit Aufwand beim Suchen und Einfügen, hängt stark von Einfügereihenfolge ab

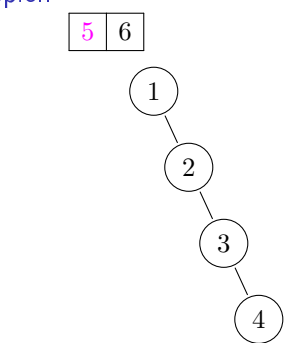

Problem: Form der Bäume, und somit Aufwand beim Suchen und Einfügen, hängt stark von Einfügereihenfolge ab

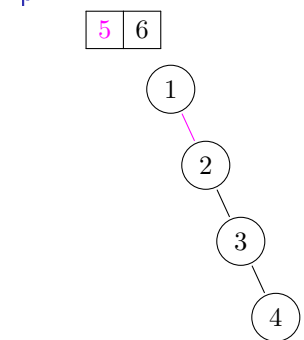

Problem: Form der Bäume, und somit Aufwand beim Suchen und Einfügen, hängt stark von Einfügereihenfolge ab

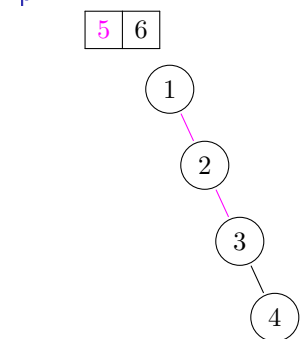

Problem: Form der Bäume, und somit Aufwand beim Suchen und Einfügen, hängt stark von Einfügereihenfolge ab

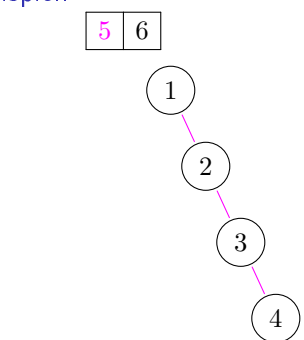

Problem: Form der Bäume, und somit Aufwand beim Suchen und Einfügen, hängt stark von Einfügereihenfolge ab Beispiel:

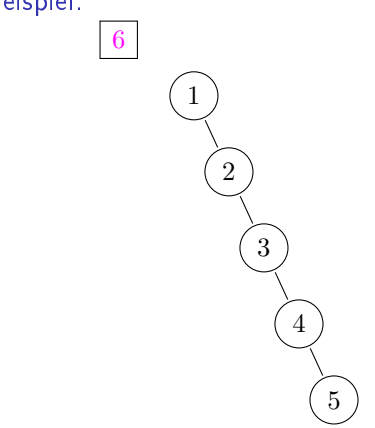

Problem: Form der Bäume, und somit Aufwand beim Suchen und Einfügen, hängt stark von Einfügereihenfolge ab

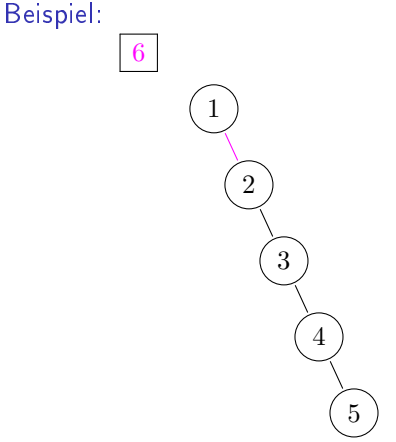

Problem: Form der Bäume, und somit Aufwand beim Suchen und Einfügen, hängt stark von Einfügereihenfolge ab Beispiel:

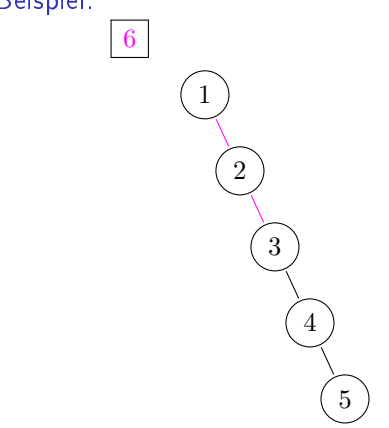

Problem: Form der Bäume, und somit Aufwand beim Suchen und Einfügen, hängt stark von Einfügereihenfolge ab Beispiel:

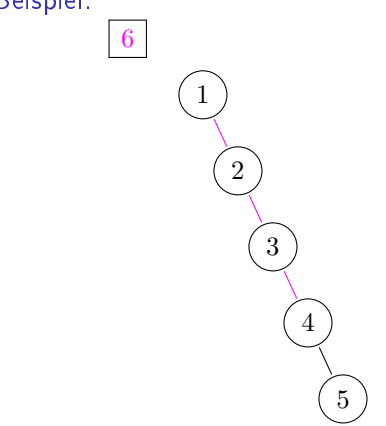

Problem: Form der Bäume, und somit Aufwand beim Suchen und Einfügen, hängt stark von Einfügereihenfolge ab

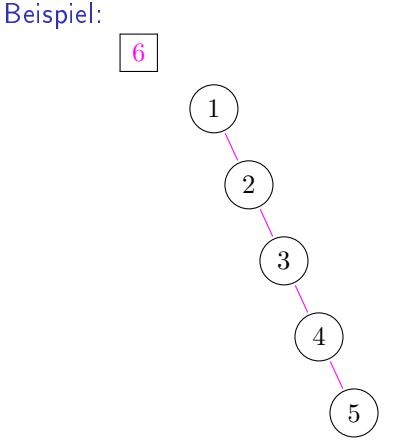

Problem: Form der Bäume, und somit Aufwand beim Suchen und Einfügen, hängt stark von Einfügereihenfolge ab

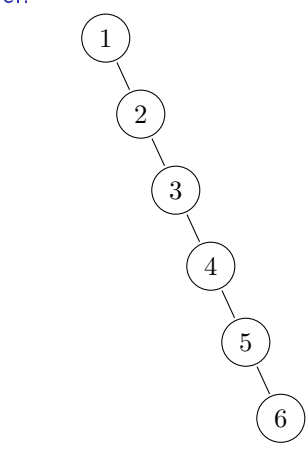

Problem: Form der Bäume, und somit Aufwand beim Su
hen und Einfügen, hängt stark von Einfügereihenfolge ab und Einfügen, hängt stark von Einfügereihenfolge ab

Beispiel:

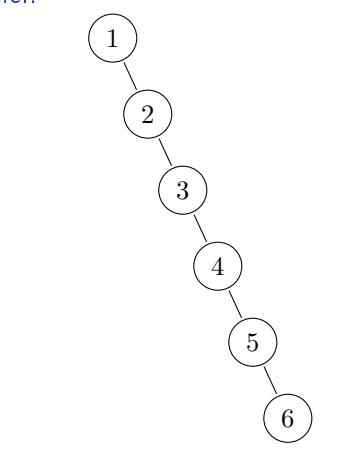

Lösung: Umbalancieren während des Einfügens

Problem: Form der Bäume, und somit Aufwand beim Su
hen und Einfügen, hängt stark von Einfügereihenfolge ab und Einfügen, hängt stark von Einfügereihenfolge ab

Beispiel:

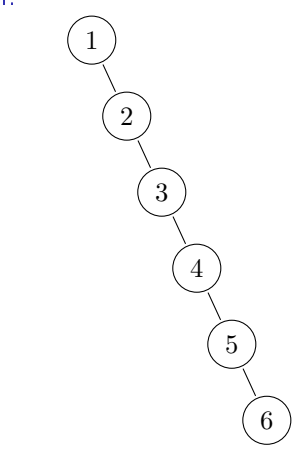

Lösung: Umbalancieren während des Einfügens Ziel: sowohl Suchen als auch Einfügen mit Aufwand  $log(n)$ 

## AVL-Bäume (nach Adelson-Velskij und Landis)

Definition:  $\triangleright$  Suchbaum

# AVL-Bäume (na
h Adelson-Velskij und Landis)

Definition:  $\triangleright$  Suchbaum

- 
- ▶ an jedem Knoten Höhenunterschied zwischen an jedem Knoten Höhenunters in der Antikelingen Höhenunters in der Antikelingen Höhenunters in der Antikelinge rechtem und linkem Nachfolgerbaum nicht gröÿer als Eins

## AVL-Bäume (na
h Adelson-Velskij und Landis)

Definition:  $\triangleright$  Suchbaum

an jedem Knoten Höhenunterschied zwischen  $\blacktriangleright$ an jedem Knoten Höhenunters in der Antikelingen Höhenunters in der Antikelingen Höhenunters in der Antikelinge rechtem und linkem Nachfolgerbaum nicht gröÿer als Eins

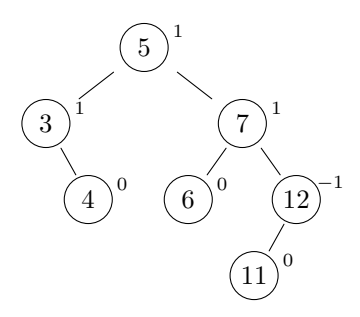

## AVL-Bäume (na
h Adelson-Velskij und Landis)

- Definition:  $\triangleright$  Suchbaum
	- ◮ an jedem Knoten Höhenunterschied zwischen rechtem und linkem Nachfolgerbaum nicht gröÿer als Eins

Beispiel:

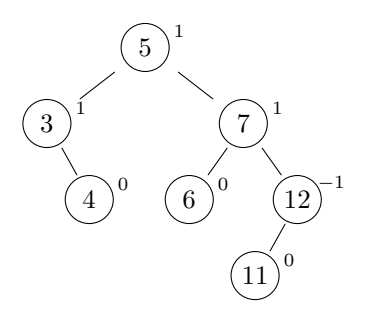

Balancefaktor: Differenz soll stets -1, 0 oder 1 sein

1. Einfügen: wie bei Su
hbäumen als neues Blatt an (einzig) geeigneter Stelle

1. Einfügen: wie bei Su
hbäumen als neues Blatt an (einzig) geeigneter Stelle

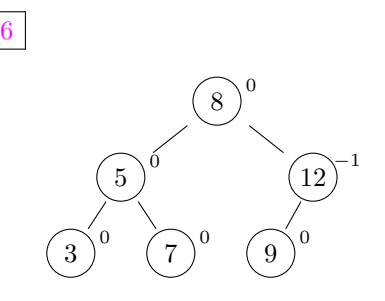

1. Einfügen: wie bei Su
hbäumen als neues Blatt an (einzig) geeigneter Stelle

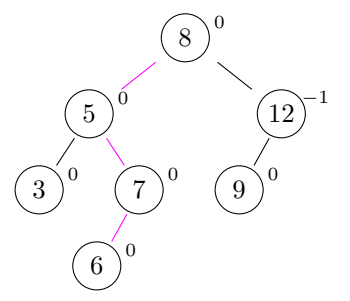

1. Einfügen: wie bei Su
hbäumen als neues Blatt an (einzig) geeigneter Stelle

Beispiel:

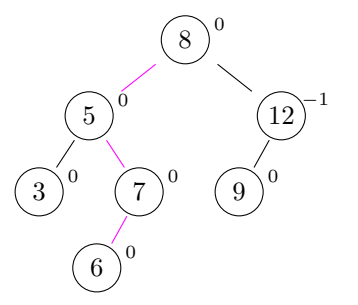

2. Aktualisieren: Balancefaktoren entlang des Suchpfades anpassen

1. Einfügen: wie bei Su
hbäumen als neues Blatt an (einzig) geeigneter Stelle

Beispiel:

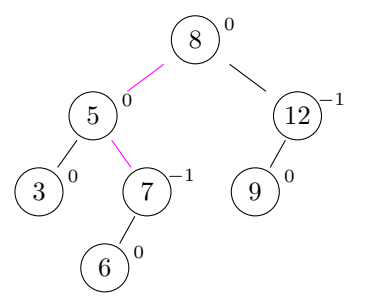

2. Aktualisieren: Balancefaktoren entlang des Suchpfades anpassen
1. Einfügen: wie bei Su
hbäumen als neues Blatt an (einzig) geeigneter Stelle

Beispiel:

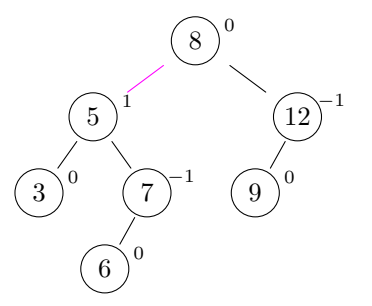

2. Aktualisieren: Balancefaktoren entlang des Suchpfades anpassen

1. Einfügen: wie bei Su
hbäumen als neues Blatt an (einzig) geeigneter Stelle

Beispiel:

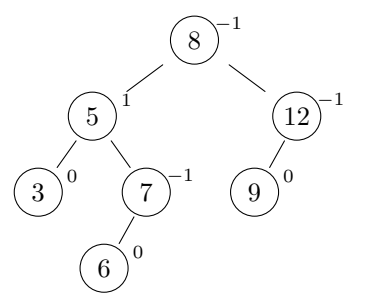

2. Aktualisieren: Balancefaktoren entlang des Suchpfades anpassen

Variante: Anpassung der Balancefaktoren nicht immer bis zur Wurzel nötig

Variante: Anpassung der Balancefaktoren nicht immer bis zur Wurzel nötig

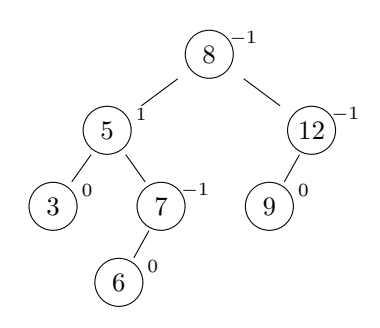

Variante: Anpassung der Balancefaktoren nicht immer bis zur Wurzel nötig Wurzel nötig

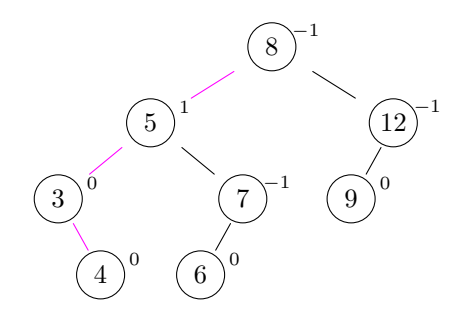

Variante: Anpassung der Balancefaktoren nicht immer bis zur Wurzel nötig

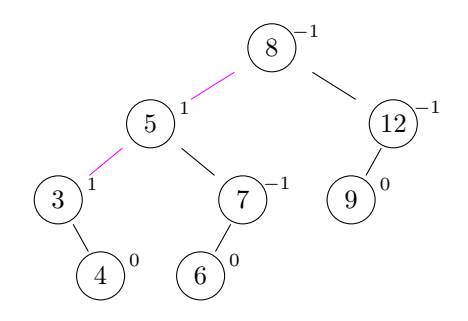

Variante: Anpassung der Balancefaktoren nicht immer bis zur Wurzel nötig Wurzel nötig

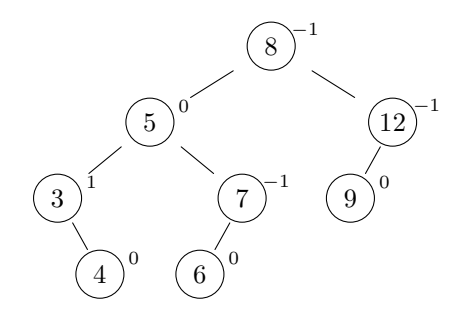

Variante: Anpassung der Balancefaktoren nicht immer bis zur Wurzel nötig Wurzel nötig

Beispiel:

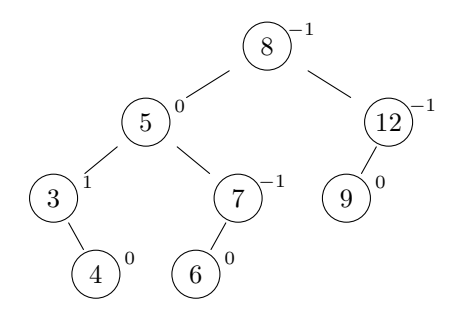

Problem: Balan
efaktoren können den Berei
h −1, 0, 1 verlassen

Variante: Anpassung der Balan
efaktoren ni
ht immer bis zur Wurzel nötig Wurzel nötig

Beispiel:

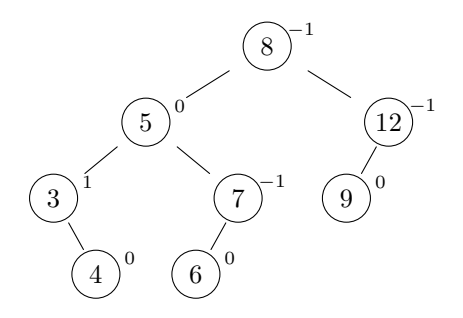

Problem: Balan
efaktoren können den Berei
h −1, 0, 1 verlassen

Lösung: Rotationen

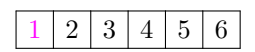

Beispiel:  $3 | 4 | 5 | 6$ 1  $\overline{0}$ 

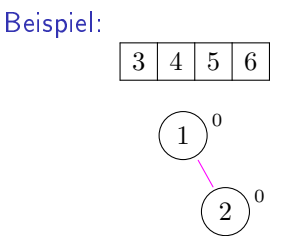

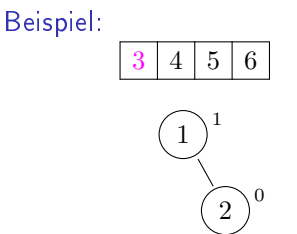

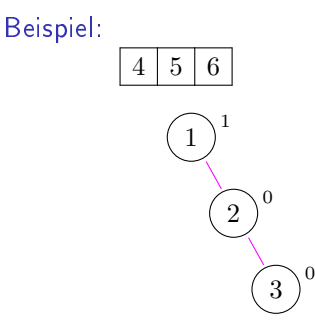

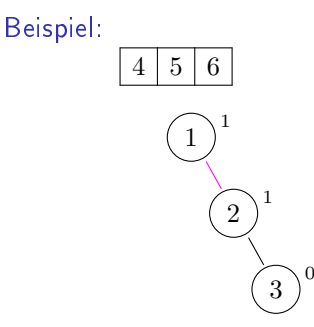

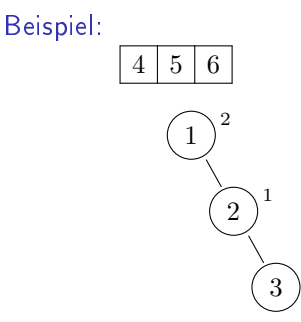

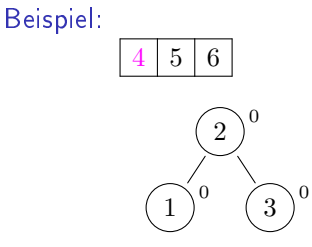

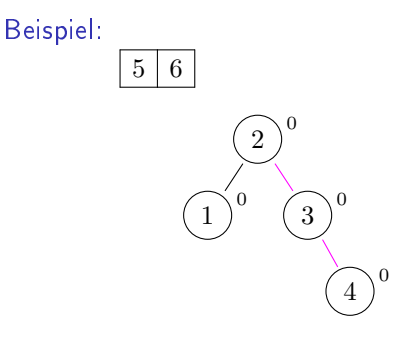

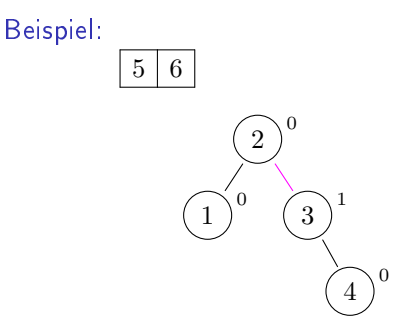

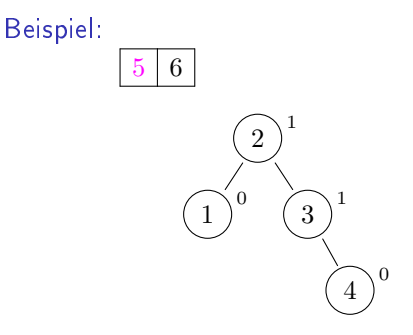

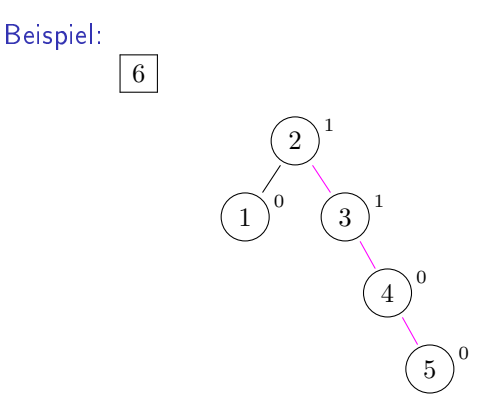

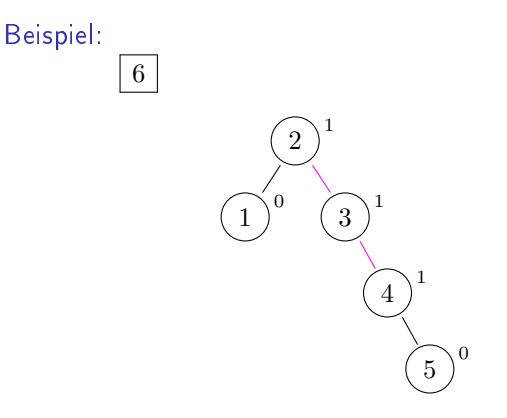

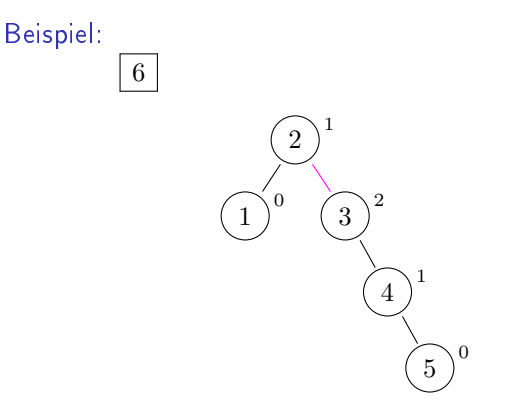

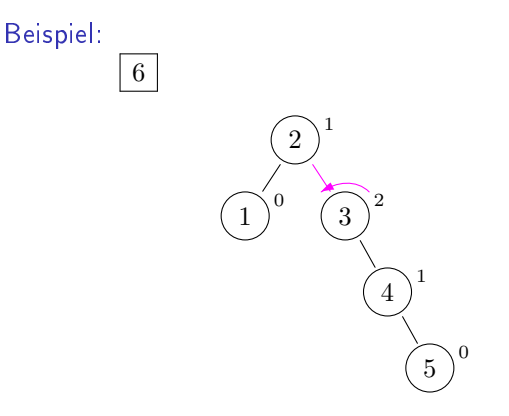

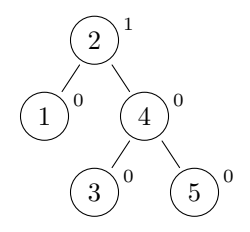

Beispiel: 2 1 1  $\overline{0}$ 4  $\Omega$ 3  $\overline{0}$ 5  $\Omega$ 6 0

Beispiel:  $\overline{0}$   $\Omega$   $\overline{0}$  

Beispiel:  $\overline{0}$   $\overline{0}$  

Beispiel:  $\overline{0}$   $\overline{0}$  

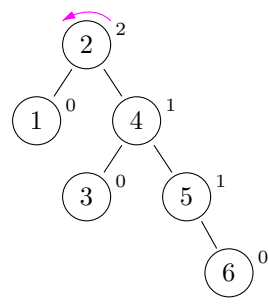

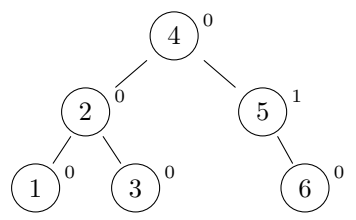

Problem: einfache Rotation nicht immer ausreichend

Problem: einfache Rotation nicht immer ausreichend Beispiel:

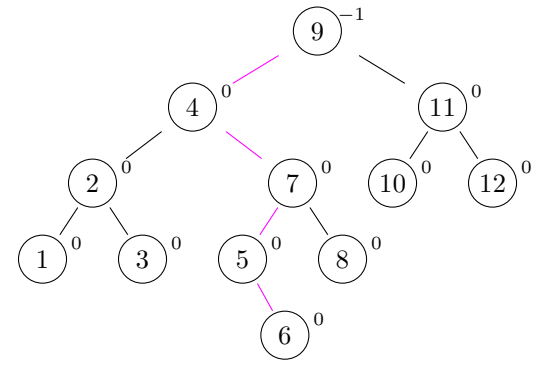

Problem: einfache Rotation nicht immer ausreichend Beispiel:

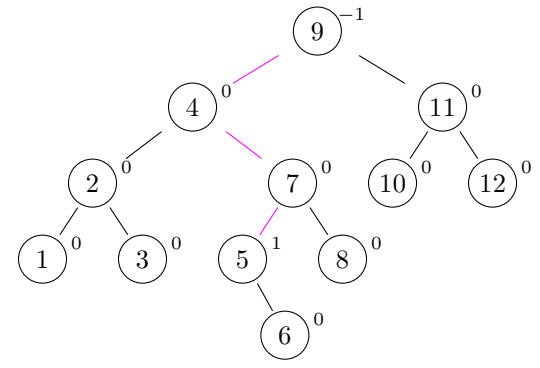

Problem: einfache Rotation nicht immer ausreichend Beispiel:

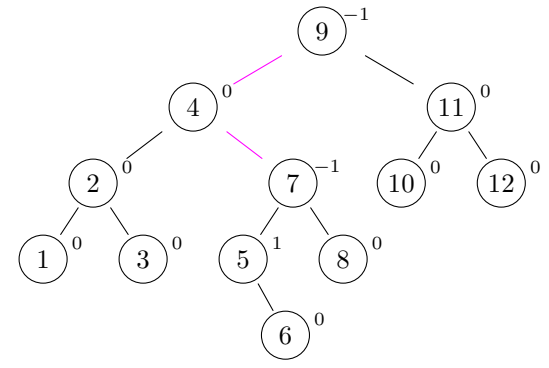
Problem: einfache Rotation nicht immer ausreichend Beispiel:

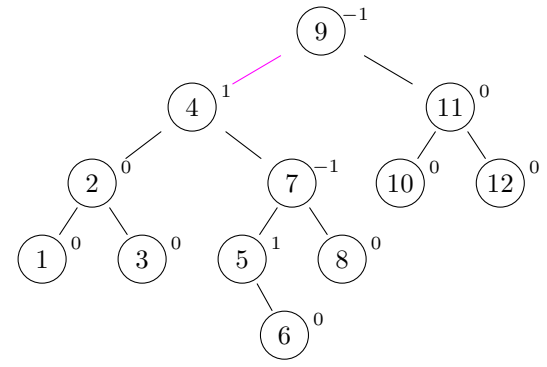

Problem: einfache Rotation nicht immer ausreichend Beispiel:

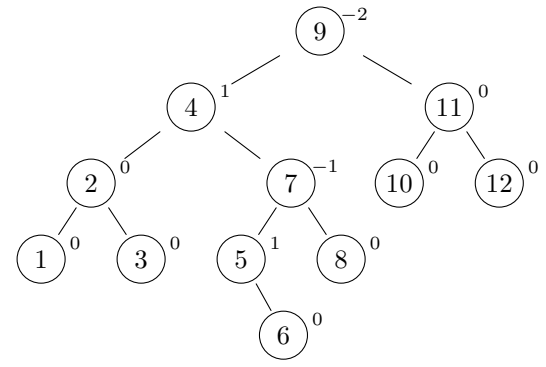

Problem: einfache Rotation nicht immer ausreichend Beispiel:

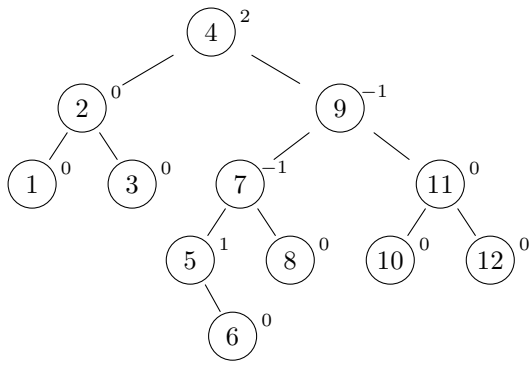

 $\rightarrow$  Rotation an Wurzel führt nicht zu AVL-Baum!

Problem: einfache Rotation nicht immer ausreichend Beispiel:

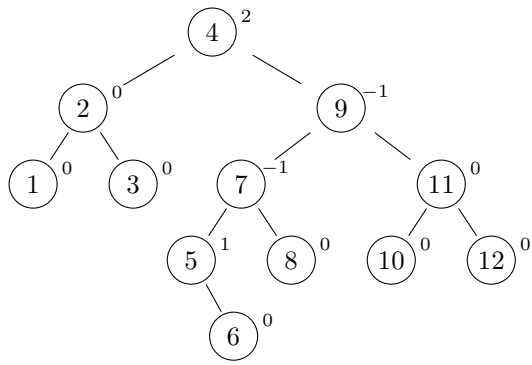

 $\rightarrow$  Rotation an Wurzel führt nicht zu AVL-Baum! Lösung: in bestimmten Fällen Doppelrotation

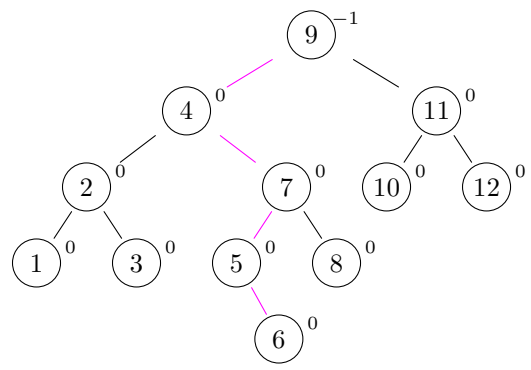

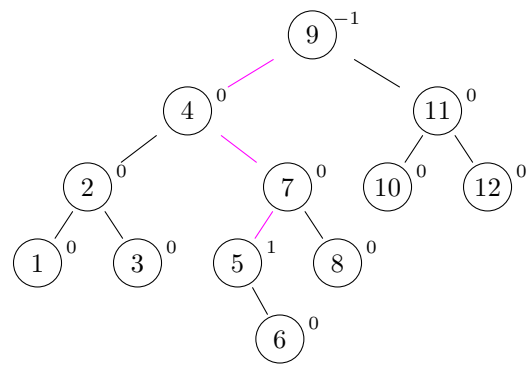

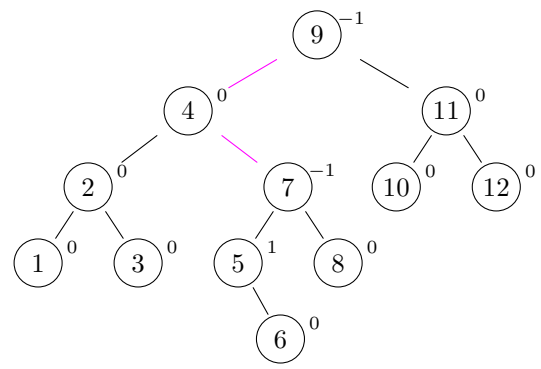

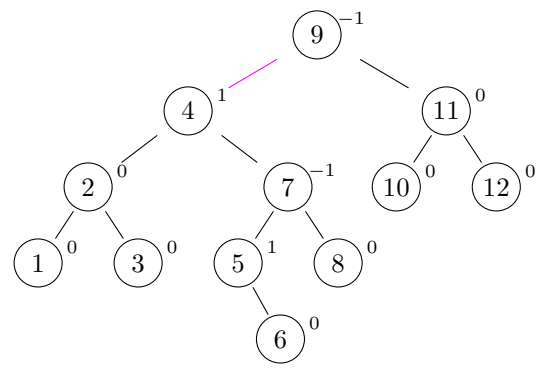

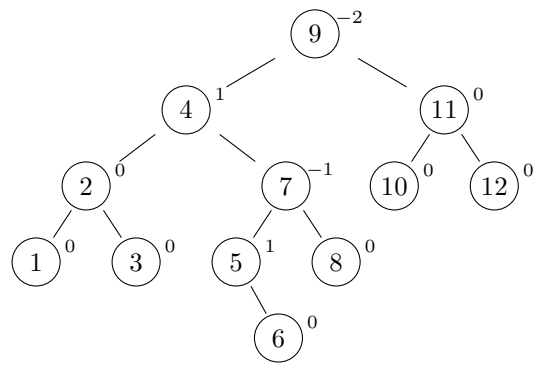

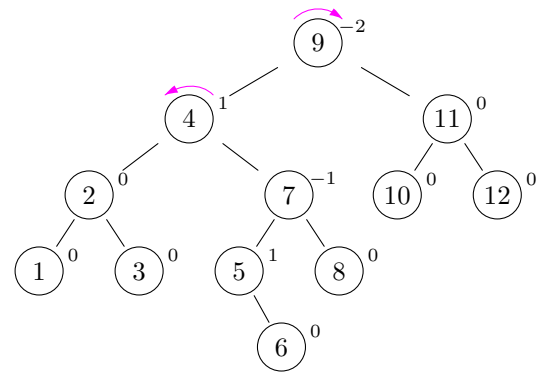

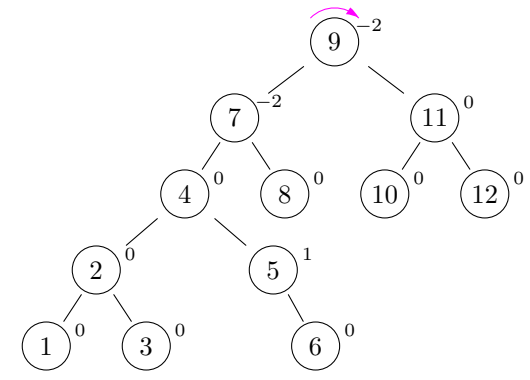

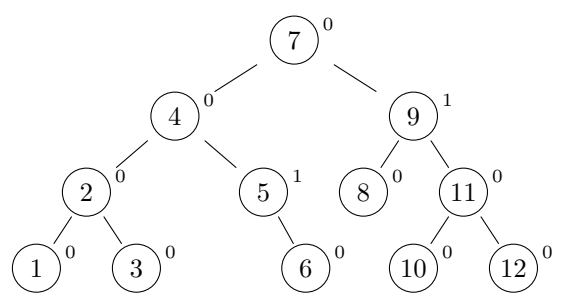

1. Sofern noch nicht vorhanden, füge das neue Element als Blatt so ein, dass die Suchbaumeigenschaft erfüllt ist, und setze dessen Balancefaktor auf 0.

- 1. Sofern no
h ni
ht vorhanden, füge das neue Element als Blatt so ein, dass die Suchbaumeigenschaft erfüllt ist, und setze so ein, dass die Su
hbaumeigens
haft erfüllt ist, und setze dessen Balancefaktor auf 0.
- 2. Falls noch nicht an der Wurzel des Baumes, gehe zum Vorgängerknoten.

- 1. Sofern no
h ni
ht vorhanden, füge das neue Element als Blatt so ein, dass die Suchbaumeigenschaft erfüllt ist, und setze so ein, dass die Su
hbaumeigens
haft erfüllt ist, und setze dessen Balancefaktor auf 0.
- 2. Falls noch nicht an der Wurzel des Baumes, gehe zum Vorgängerknoten. Dort, falls
	- 2.1 aus linkem Na
	hfolgerbaum kommend:

- 1. Sofern no
h ni
ht vorhanden, füge das neue Element als Blatt so ein, dass die Suchbaumeigenschaft erfüllt ist, und setze dessen Balancefaktor auf 0.
- 2. Falls noch nicht an der Wurzel des Baumes, gehe zum Vorgängerknoten. Dort, falls
	- 2.1 aus linkem Na
	hfolgerbaum kommend:

2.1.1 wenn Balancefaktor gleich 1, dann auf 0 setzen und Abbruch

- 1. Sofern no
h ni
ht vorhanden, füge das neue Element als Blatt so ein, dass die Suchbaumeigenschaft erfüllt ist, und setze dessen Balancefaktor auf 0.
- 2. Falls noch nicht an der Wurzel des Baumes, gehe zum Vorgängerknoten. Dort, falls
	- 2.1 aus linkem Na
	hfolgerbaum kommend:
		- 2.1.1 wenn Balancefaktor gleich 1, dann auf 0 setzen und Abbruch
		- 2.1.2 wenn Balan
		efaktor glei
		h 0, dann auf −1 setzen und zu 2.

- 1. Sofern no
h ni
ht vorhanden, füge das neue Element als Blatt so ein, dass die Suchbaumeigenschaft erfüllt ist, und setze dessen Balancefaktor auf 0.
- 2. Falls noch nicht an der Wurzel des Baumes, gehe zum Vorgängerknoten. Dort, falls
	- 2.1 aus linkem Na
	hfolgerbaum kommend:
		- 2.1.1 wenn Balancefaktor gleich 1, dann auf 0 setzen und Abbruch
		- 2.1.2 wenn Balan
		efaktor glei
		h 0, dann auf −1 setzen und zu 2.
		- 2.1.3 wenn Balancefaktor gleich -1, dann Rotation(en) gemäß Fallunters
		heidung bezügli
		h Balan
		efaktor am linken Nachfolgerknoten...

- 1. Sofern no
h ni
ht vorhanden, füge das neue Element als Blatt so ein, dass die Suchbaumeigenschaft erfüllt ist, und setze dessen Balancefaktor auf 0.
- 2. Falls noch nicht an der Wurzel des Baumes, gehe zum Vorgängerknoten. Dort, falls
	- 2.1 aus linkem Na
	hfolgerbaum kommend:
		- 2.1.1 wenn Balancefaktor gleich 1, dann auf 0 setzen und Abbruch
		- 2.1.2 wenn Balan
		efaktor glei
		h 0, dann auf −1 setzen und zu 2.
		- 2.1.3 wenn Balancefaktor gleich -1, dann Rotation(en) gemäß Fallunters
		heidung bezügli
		h Balan
		efaktor am linken Nachfolgerknoten..., und Abbruch

- 1. Sofern no
h ni
ht vorhanden, füge das neue Element als Blatt so ein, dass die Suchbaumeigenschaft erfüllt ist, und setze dessen Balancefaktor auf 0.
- 2. Falls noch nicht an der Wurzel des Baumes, gehe zum Vorgängerknoten. Dort, falls
	- 2.1 aus linkem Na
	hfolgerbaum kommend:
		- 2.1.1 wenn Balancefaktor gleich 1, dann auf 0 setzen und Abbruch
		- 2.1.2 wenn Balan
		efaktor glei
		h 0, dann auf −1 setzen und zu 2.
		- 2.1.3 wenn Balancefaktor gleich -1, dann Rotation(en) gemäß Fallunters
		heidung bezügli
		h Balan
		efaktor am linken Nachfolgerknoten..., und Abbruch
	- 2.2 aus re
	htem Na
	hfolgerbaum kommend:
		- . . . entspre
		hend umgekehrt

Definition: für jeden Knoten:

- alle Knoten in linkem Nachfolgerbaum mit kleinerer Zahl beschriftet
- alle Knoten in rechtem Nachfolgerbaum mit größerer Zahl beschriftet

Definition: für jeden Knoten:

- ▶ alle Knoten in linkem Nachfolgerbaum mit kleinerer Zahl beschriftet
- alle Knoten in rechtem Nachfolgerbaum mit alle Knoten in re
htem Na
hfolgerbaum mit größerer Zahl beschriftet

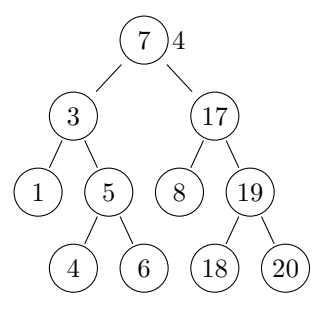

Definition: für jeden Knoten:

- ▶ alle Knoten in linkem Nachfolgerbaum mit kleinerer Zahl beschriftet
- alle Knoten in rechtem Nachfolgerbaum mit alle Knoten in re
htem Na
hfolgerbaum mit größerer Zahl beschriftet

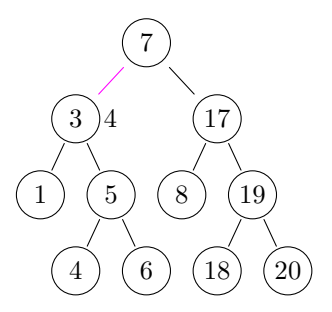

Definition: für jeden Knoten:

- ▶ alle Knoten in linkem Nachfolgerbaum mit kleinerer Zahl beschriftet
- alle Knoten in rechtem Nachfolgerbaum mit alle Knoten in re
htem Na
hfolgerbaum mit größerer Zahl beschriftet

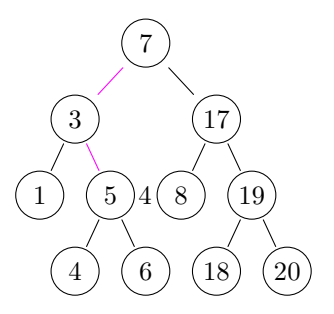

Definition: für jeden Knoten:

- ▶ alle Knoten in linkem Nachfolgerbaum mit kleinerer Zahl beschriftet
- alle Knoten in rechtem Nachfolgerbaum mit alle Knoten in re
htem Na
hfolgerbaum mit größerer Zahl beschriftet

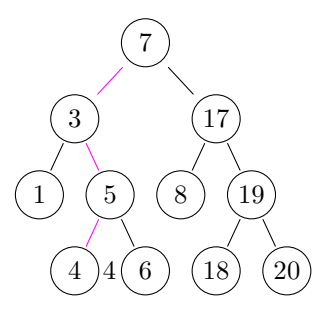

Definition: für jeden Knoten:

- ▶ alle Knoten in linkem Nachfolgerbaum mit kleinerer Zahl beschriftet
- alle Knoten in rechtem Nachfolgerbaum mit alle Knoten in re
htem Na
hfolgerbaum mit größerer Zahl beschriftet

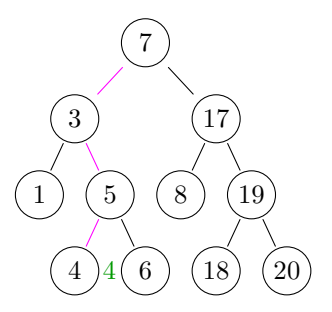

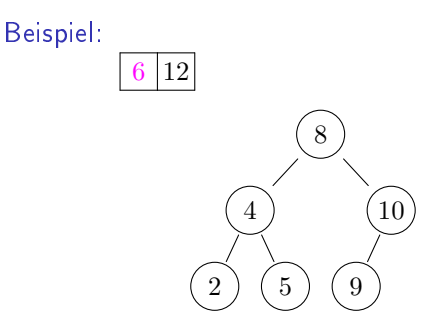

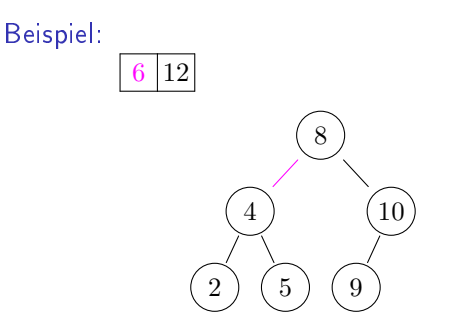

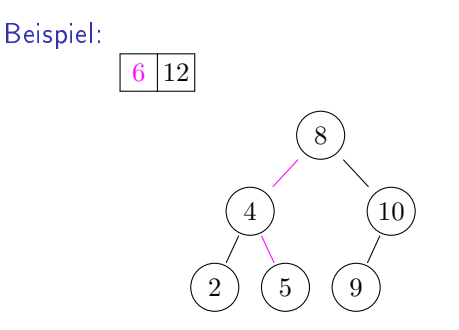

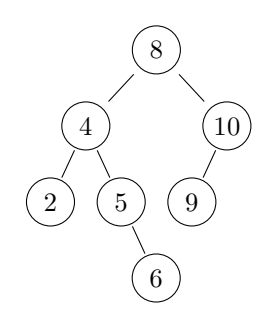

## Wiederholung - AVL-Bäume

Definition:

- $\blacktriangleright$  Suchbaum
- an jedem Knoten Höhenunterschied zwischen rechtem und linkem Nachfolgerbaum nicht größer als Eins

# Wiederholung - AVL-Bäume

- Definition:
	- $\blacktriangleright$  Suchbaum
	- an jedem Knoten Höhenunterschied zwischen rechtem und linkem Nachfolgerbaum nicht größer als Eins

Beispiel:

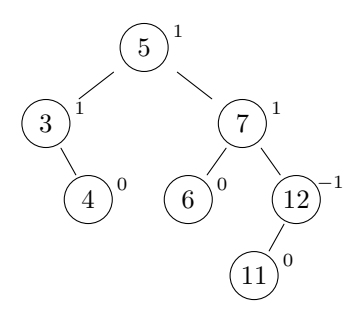

Balancefaktor: Differenz soll stets  $-1$ , 0 oder 1 sein

Beispiel:

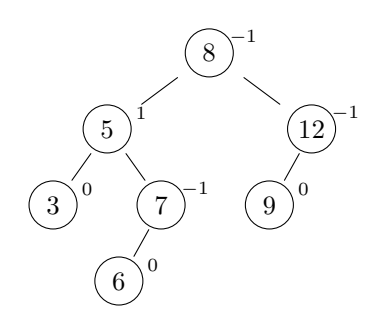

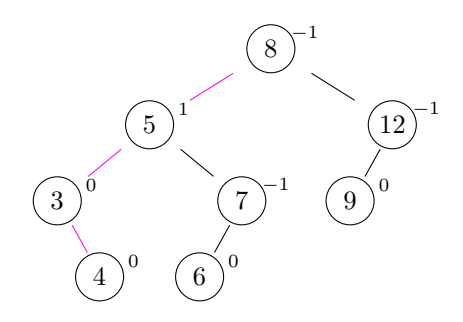

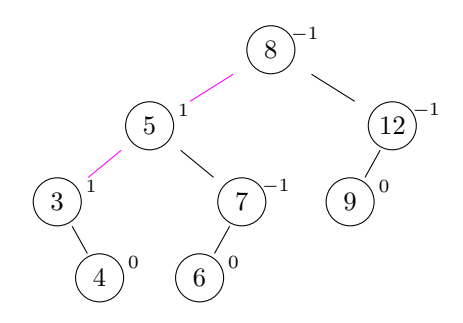

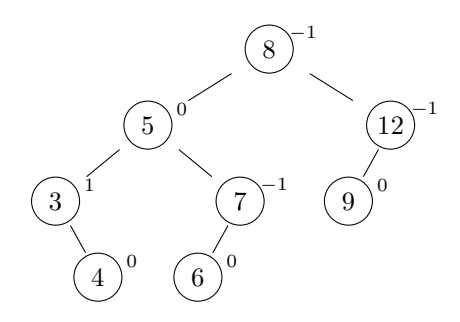
Beispiel:

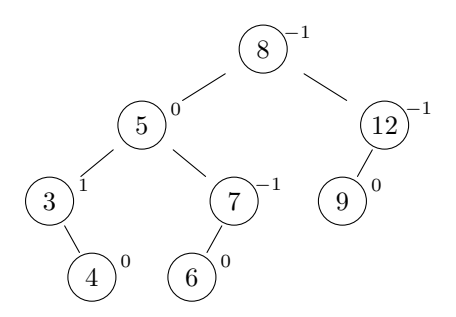

Problem: Balan
efaktoren können den Berei
h −1, 0, 1 verlassen

Lösung: Rotationen

6

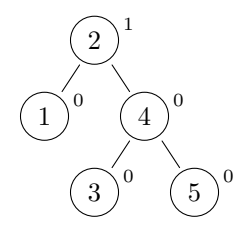

Beispiel:  $\overline{2}$  $\Omega$  $\overline{4}$  $\Omega$  $5<sup>1</sup>$ 3  $\overline{0}$ 6

Beispiel:  $\overline{2}$  $\Omega$  $\overline{4}$  $\overline{5}$ 3  $\boldsymbol{0}$ 6

Beispiel:  $\overline{2}$  $\overline{4}$  $5<sup>1</sup>$ 3  $\boldsymbol{0}$ 6

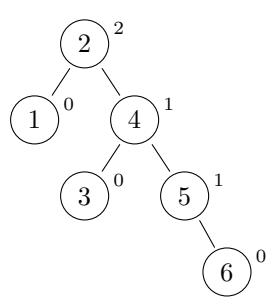

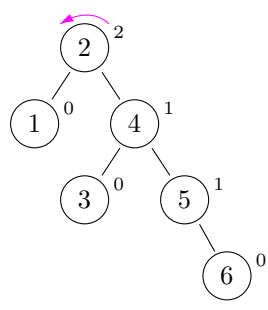

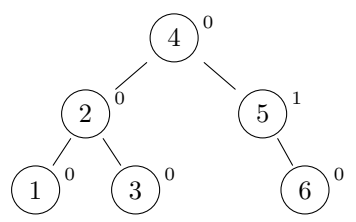

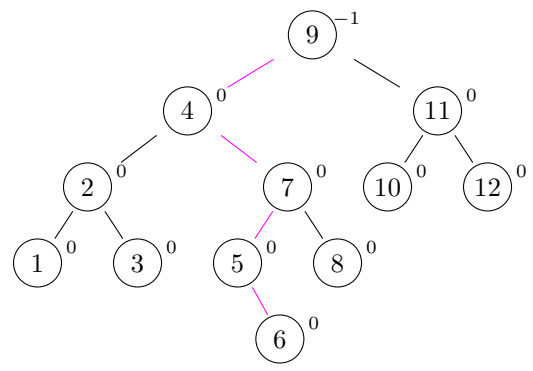

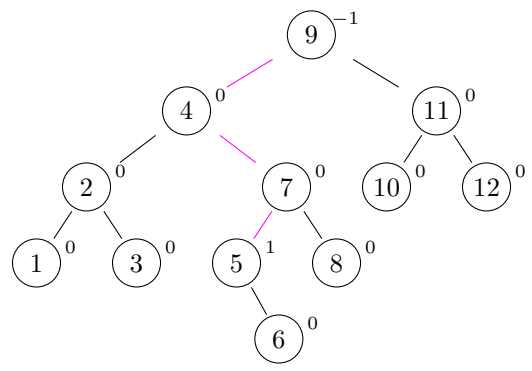

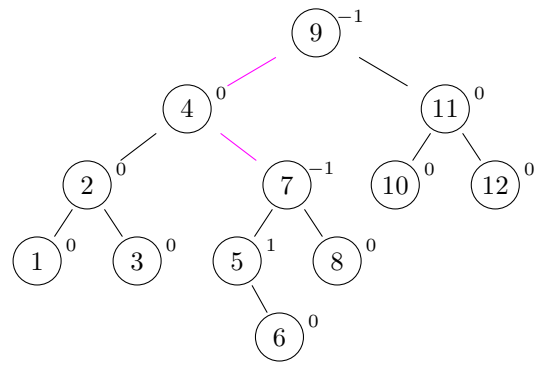

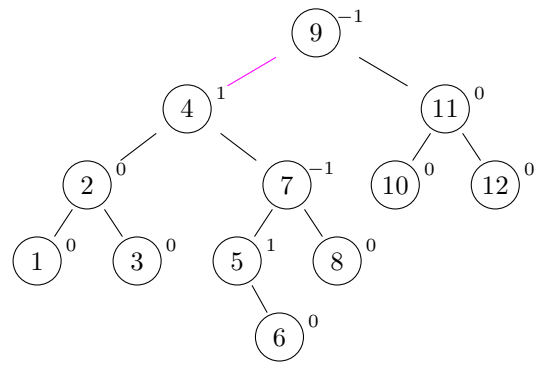

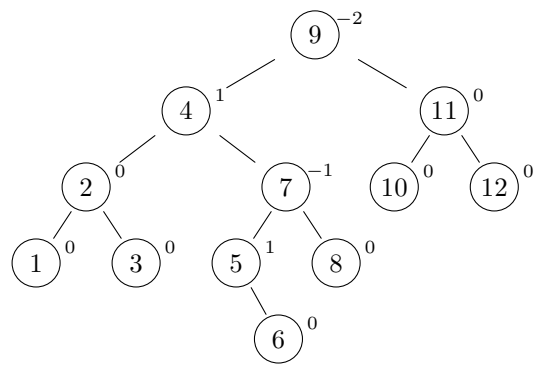

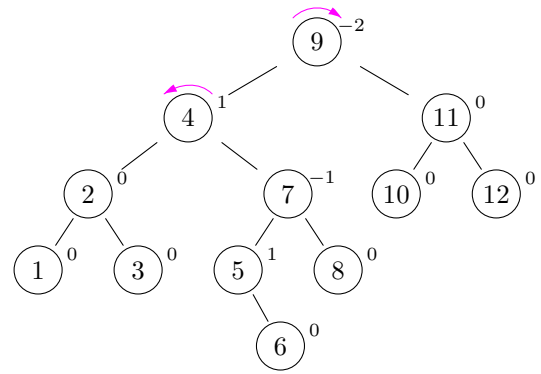

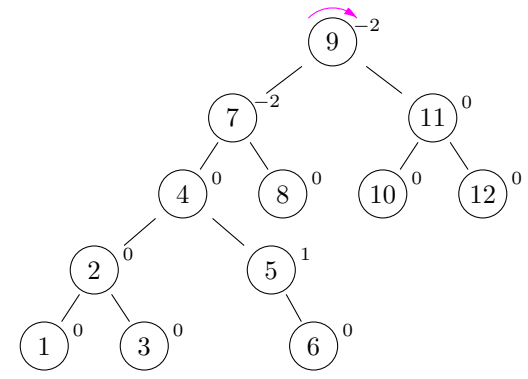

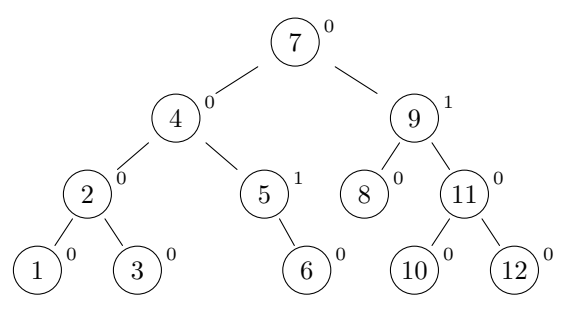

1. Sofern noch nicht vorhanden, füge das neue Element als Blatt so ein, dass die Suchbaumeigenschaft erfüllt ist, und setze dessen Balancefaktor auf 0.

- 1. Sofern noch nicht vorhanden, füge das neue Element als Blatt so ein, dass die Suchbaumeigenschaft erfüllt ist, und setze so ein, dass die Su
hbaumeigens
haft erfüllt ist, und setze dessen Balancefaktor auf 0.
- 2. Falls noch nicht an der Wurzel des Baumes, gehe zum Vorgängerknoten.

- 1. Sofern noch nicht vorhanden, füge das neue Element als Blatt so ein, dass die Suchbaumeigenschaft erfüllt ist, und setze dessen Balancefaktor auf 0.
- 2. Falls noch nicht an der Wurzel des Baumes, gehe zum Vorgängerknoten. Dort, falls
	- 2.1 aus linkem Na
	hfolgerbaum kommend:

- 1. Sofern no
h ni
ht vorhanden, füge das neue Element als Blatt so ein, dass die Suchbaumeigenschaft erfüllt ist, und setze dessen Balancefaktor auf 0.
- 2. Falls noch nicht an der Wurzel des Baumes, gehe zum Vorgängerknoten. Dort, falls
	- 2.1 aus linkem Na
	hfolgerbaum kommend:

2.1.1 wenn Balancefaktor gleich 1, dann auf 0 setzen und Abbruch

- 1. Sofern noch nicht vorhanden, füge das neue Element als Blatt so ein, dass die Suchbaumeigenschaft erfüllt ist, und setze dessen Balancefaktor auf 0.
- 2. Falls noch nicht an der Wurzel des Baumes, gehe zum Vorgängerknoten. Dort, falls
	- 2.1 aus linkem Na
	hfolgerbaum kommend:
		- 2.1.1 wenn Balancefaktor gleich 1, dann auf 0 setzen und Abbruch
		- 2.1.2 wenn Balan
		efaktor glei
		h 0, dann auf −1 setzen und zu 2.

- 1. Sofern noch nicht vorhanden, füge das neue Element als Blatt so ein, dass die Suchbaumeigenschaft erfüllt ist, und setze dessen Balancefaktor auf 0.
- 2. Falls noch nicht an der Wurzel des Baumes, gehe zum Vorgängerknoten. Dort, falls
	- 2.1 aus linkem Na
	hfolgerbaum kommend:
		- 2.1.1 wenn Balancefaktor gleich 1, dann auf 0 setzen und Abbruch
		- 2.1.2 wenn Balan
		efaktor glei
		h 0, dann auf −1 setzen und zu 2.
		- 2.1.3 wenn Balancefaktor gleich -1, dann Rotation(en) gemäß Fallunters
		heidung bezügli
		h Balan
		efaktor am linken Nachfolgerknoten...

- 1. Sofern noch nicht vorhanden, füge das neue Element als Blatt so ein, dass die Suchbaumeigenschaft erfüllt ist, und setze dessen Balancefaktor auf 0.
- 2. Falls noch nicht an der Wurzel des Baumes, gehe zum Vorgängerknoten. Dort, falls
	- 2.1 aus linkem Na
	hfolgerbaum kommend:
		- 2.1.1 wenn Balancefaktor gleich 1, dann auf 0 setzen und Abbruch
		- 2.1.2 wenn Balan
		efaktor glei
		h 0, dann auf −1 setzen und zu 2.
		- 2.1.3 wenn Balancefaktor gleich -1, dann Rotation(en) gemäß Fallunters
		heidung bezügli
		h Balan
		efaktor am linken Nachfolgerknoten..., und Abbruch

- 1. Sofern noch nicht vorhanden, füge das neue Element als Blatt so ein, dass die Suchbaumeigenschaft erfüllt ist, und setze dessen Balancefaktor auf 0.
- 2. Falls noch nicht an der Wurzel des Baumes, gehe zum Vorgängerknoten. Dort, falls
	- 2.1 aus linkem Na
	hfolgerbaum kommend:
		- 2.1.1 wenn Balancefaktor gleich 1, dann auf 0 setzen und Abbruch
		- 2.1.2 wenn Balan
		efaktor glei
		h 0, dann auf −1 setzen und zu 2.
		- 2.1.3 wenn Balancefaktor gleich -1, dann Rotation(en) gemäß Fallunters
		heidung bezügli
		h Balan
		efaktor am linken Nachfolgerknoten..., und Abbruch
	- 2.2 aus re
	htem Na
	hfolgerbaum kommend:
		- . . . entspre
		hend umgekehrt

Fallunterscheidung an einem Knoten, in dessen linkem Nachfolgerbaum das neue Element eingefügt wurde, und dessen vorheriger Balancefaktor gleich -1 war:

Fallunters
heidung an einem Knoten, in dessen linkem Nachfolgerbaum das neue Element eingefügt wurde, und dessen Na
hfolgerbaum das neue Element eingefügt wurde, und dessen vorheriger Balancefaktor gleich -1 war:

► wenn Balancefaktor am linken Nachfolgerknoten gleich -1, dann Rechtsrotation am aktuellen Knoten:

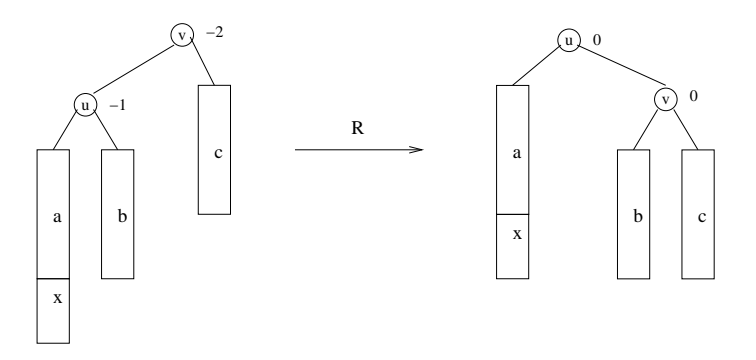

Fallunterscheidung an einem Knoten, in dessen linkem Nachfolgerbaum das neue Element eingefügt wurde, und dessen vorheriger Balancefaktor gleich  $-1$  war:

▶ wenn Balancefaktor am linken Nachfolgerknoten gleich 1, dann Linksrotation am linken Nachfolgerknoten und anschließend Rechtsrotation am aktuellen Knoten:

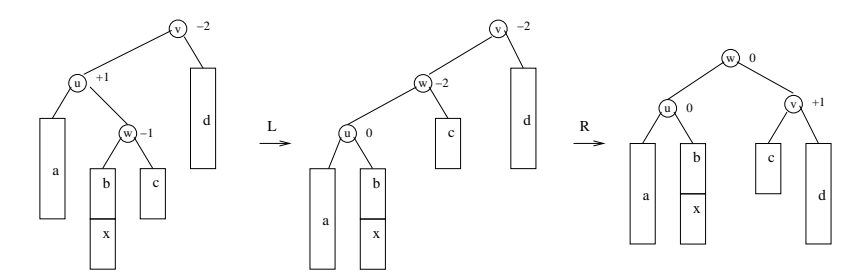

Fallunterscheidung an einem Knoten, in dessen linkem Nachfolgerbaum das neue Element eingefügt wurde, und dessen vorheriger Balancefaktor gleich  $-1$  war:

▶ wenn Balancefaktor am linken Nachfolgerknoten gleich 1, dann Linksrotation am linken Nachfolgerknoten und anschließend Rechtsrotation am aktuellen Knoten:

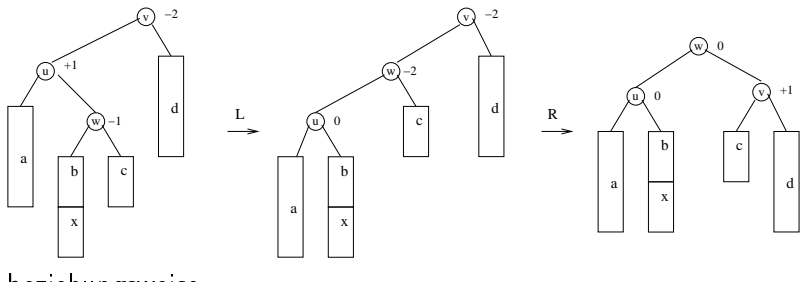

beziehungsweise

Fallunterscheidung an einem Knoten, in dessen linkem Nachfolgerbaum das neue Element eingefügt wurde, und dessen vorheriger Balancefaktor gleich  $-1$  war:

▶ wenn Balancefaktor am linken Nachfolgerknoten gleich 1, dann Linksrotation am linken Nachfolgerknoten und anschließend Rechtsrotation am aktuellen Knoten:

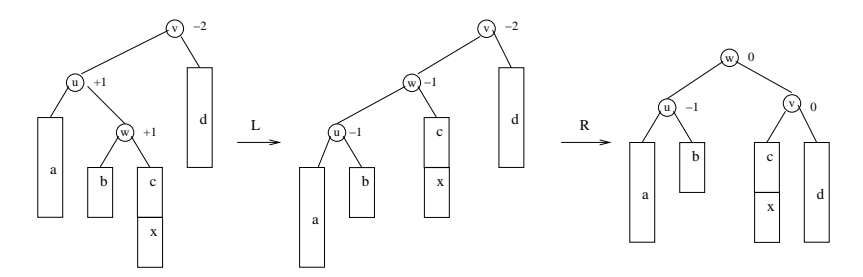

Fallunterscheidung an einem Knoten, in dessen linkem Nachfolgerbaum das neue Element eingefügt wurde, und dessen vorheriger Balancefaktor gleich  $-1$  war:

▶ wenn Balancefaktor am linken Nachfolgerknoten gleich 1, dann Linksrotation am linken Nachfolgerknoten und anschließend Rechtsrotation am aktuellen Knoten:

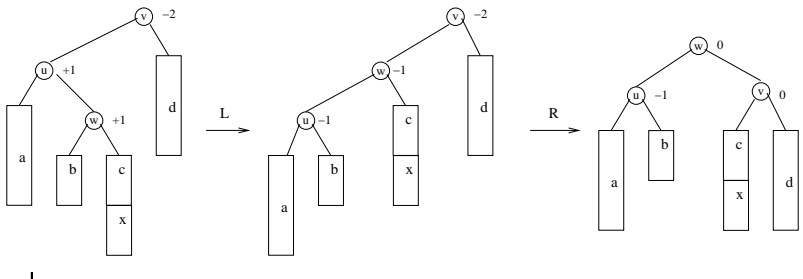

oder.

Fallunterscheidung an einem Knoten, in dessen linkem Nachfolgerbaum das neue Element eingefügt wurde, und dessen vorheriger Balancefaktor gleich  $-1$  war:

▶ wenn Balancefaktor am linken Nachfolgerknoten gleich 1, dann Linksrotation am linken Nachfolgerknoten und anschließend Rechtsrotation am aktuellen Knoten:

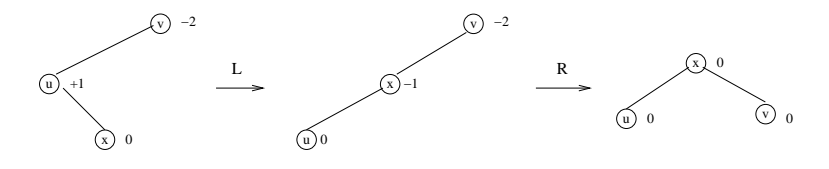

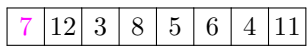

7  $\overline{0}$ 

Beispiel:

 $3 \mid 8 \mid 5 \mid 6 \mid 4 \mid 11$ 

Beispiel:  $3 \mid 8 \mid 5 \mid 6 \mid 4 \mid 11$ 7  $\overline{0}$ 12  $\overline{0}$ 

Beispiel:  $8 | 5 | 6 | 4 | 11$ 7 1 12  $\overline{0}$ 

Beispiel: 8 5 6 4 11 7 1 3  $\overline{0}$ 12  $\overline{0}$
Beispiel:  $5 | 6 | 4 | 11$ 7  $\overline{0}$ 3  $\overline{0}$ 12  $\overline{0}$ 

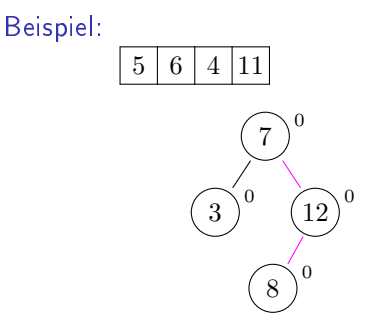

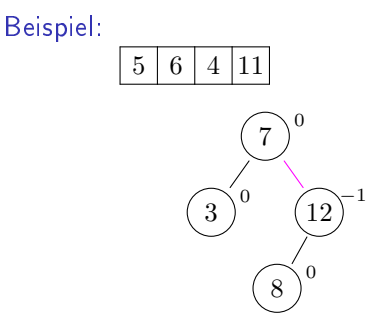

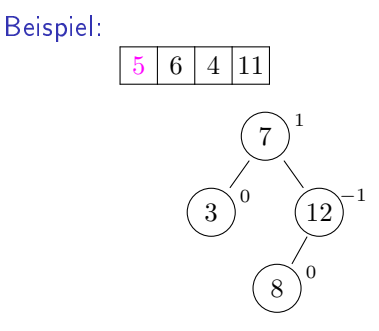

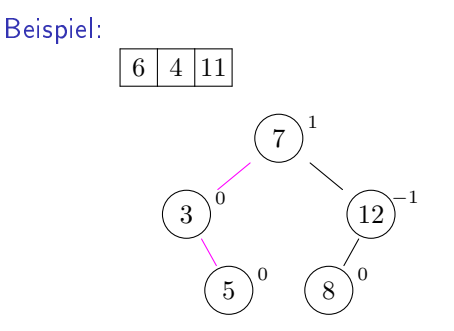

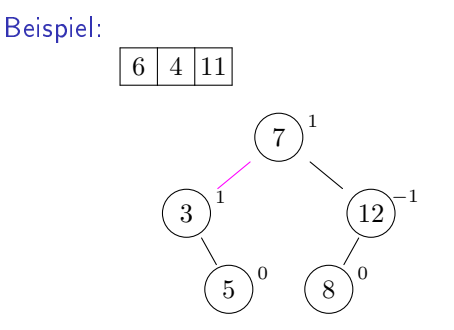

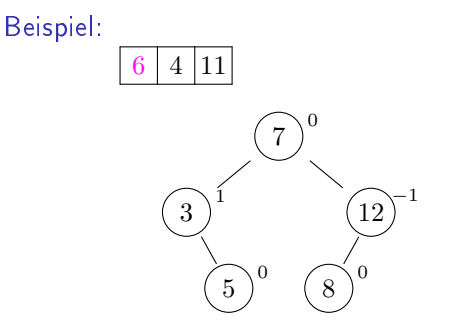

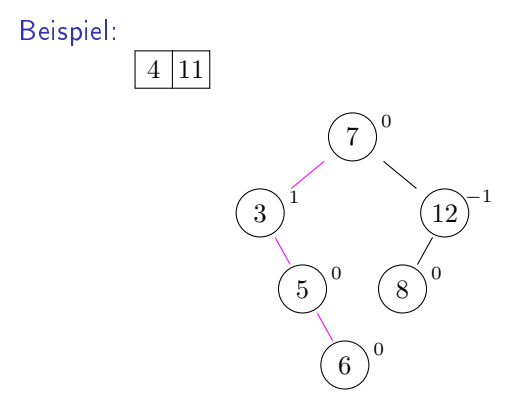

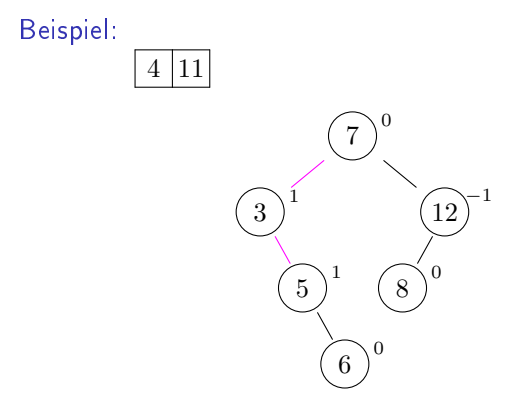

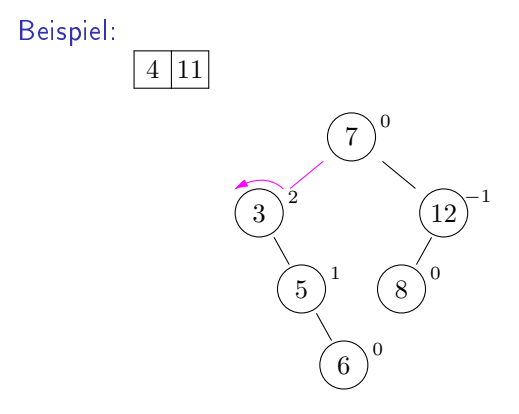

Beispiel:

4 11 7 0 5 ó 3  $\overline{0}$ 6  $\Omega$ 12  $-1$ 8  $\overline{0}$ 

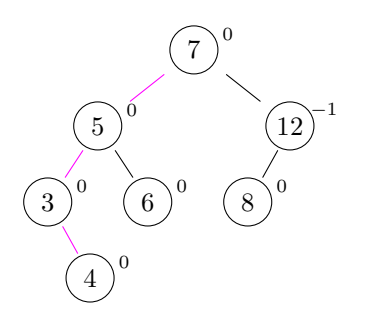

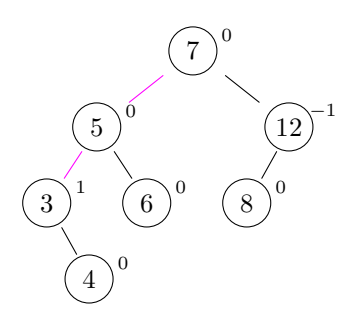

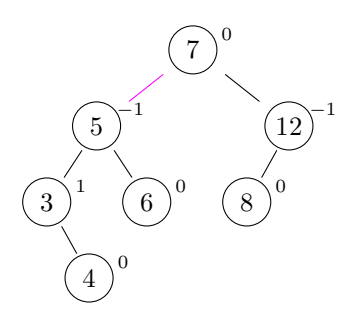

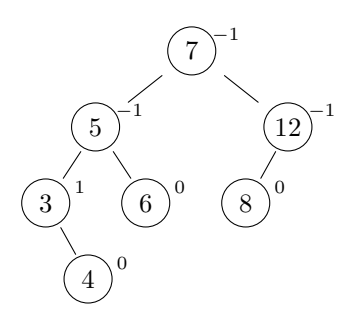

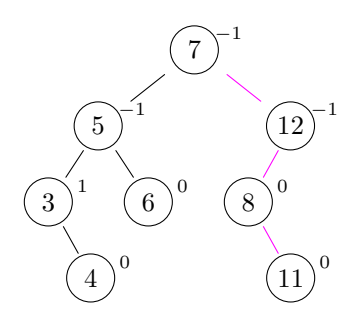

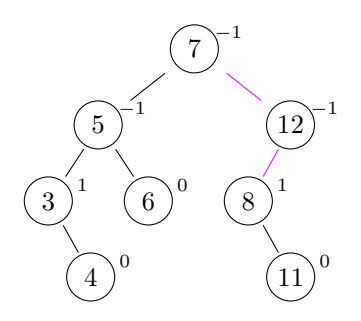

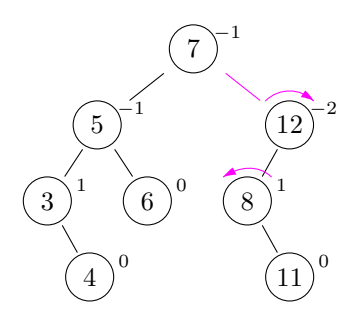

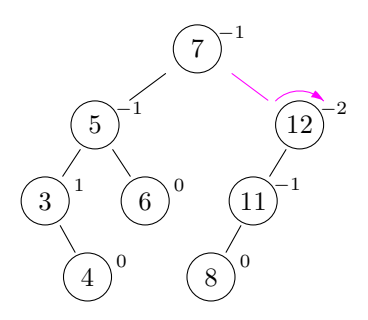

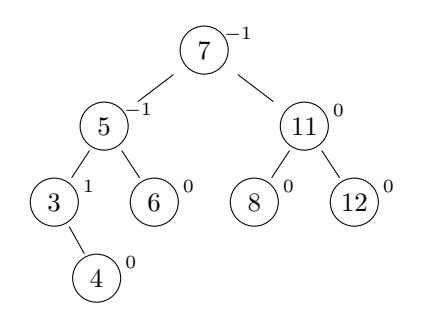